**,**2次元**Poisson**方程式にたいする

3 24

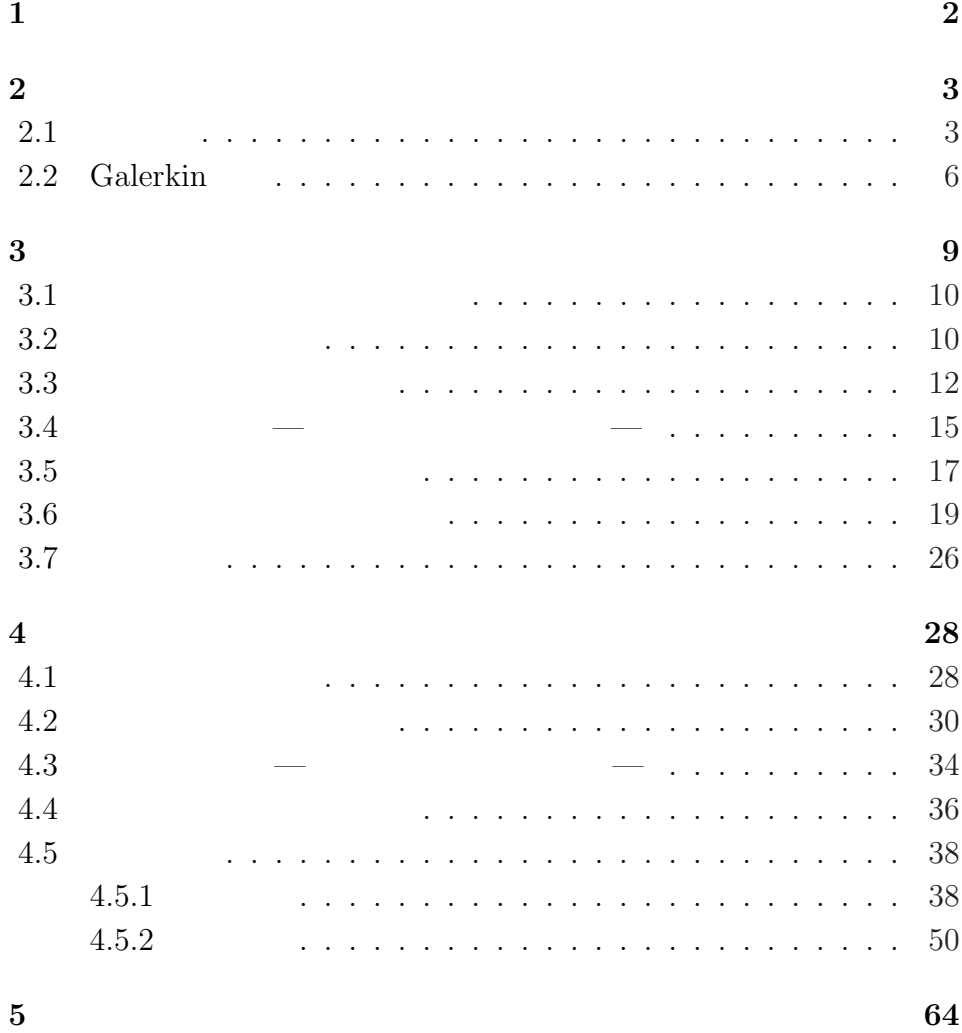

 $[1]$ Poisson **Poisson** 

 $\mathbf{1}$ 

Poisson

$$
-\Delta u = f \quad (\text{in } \Omega))
$$
  
\n
$$
u = g_1 \quad (\text{on } \Gamma_1)
$$
  
\n
$$
\frac{\partial u}{\partial n} = g_2 \quad (\text{on } \Gamma_2)
$$
  
\n
$$
\Omega \qquad \qquad \Gamma_1, \Gamma_2 \qquad \Omega \qquad \Gamma
$$
  
\n
$$
\Gamma_1, \Gamma_2 \qquad \qquad \Omega \qquad \Gamma
$$
  
\n
$$
g_2, g_2
$$

 $\Gamma_1, \Gamma_2$ 

# **2**章 導入

## $2.1$

$$
-\Delta u = f \quad (\text{in } \Omega) \tag{2.1}
$$

$$
u = g_1 \quad \text{(on } \Gamma_1\text{)}\tag{2.2}
$$

$$
\frac{\partial u}{\partial n} = g_2 \quad \text{(on } \Gamma_2\text{)} \tag{2.3}
$$

$$
\Omega \qquad n \qquad \qquad \Gamma \qquad \Omega
$$

$$
\Gamma_1 \cap \Gamma_2 = \emptyset \qquad \bar{\Gamma}_1 \cup \bar{\Gamma}_2 = \Gamma \qquad \qquad g_1, g_2 \qquad \qquad \Gamma_1, \Gamma_2 \qquad \qquad \Gamma_1, \Gamma_2
$$
  
 
$$
\triangle \qquad \text{Laplace} \qquad \qquad
$$

$$
\triangle u = \sum_{i=1}^{n} \frac{\partial^2 u}{\partial x_i^2}
$$
 (2.4)

$$
x = (x_1, x_2, \ldots, x_n) \qquad \qquad \Gamma
$$

$$
\boldsymbol{n} = (n_1, n_2, \ldots, n_n) \qquad \qquad \frac{\partial u}{\partial \boldsymbol{n}} \qquad \Gamma
$$

 $u \sim$ 

$$
\frac{\partial u}{\partial n} = \sum_{i=1}^{n} n_i \frac{\partial u}{\partial x_i}
$$
 (2.5)

#### (2.2),(2.3) **Dirichlet Neumann**

 $X \stackrel{\text{def.}}{=} \{v; v = 0 \text{ (on } \Gamma_1)\}.$  (2.6)

(2.1)  $v \in X$   $\Omega$ 

*−* ∫ Ω  $(∆*u*)*v* dx = ∫$ Ω  $f v \, dx.$  (2.7)

$$
\int_{\Omega} dx \quad n = 1 \qquad \Omega \qquad n = 2 \qquad \Omega
$$
\n
$$
n = 3 \qquad \Omega \qquad (2.7) \qquad \text{Green}
$$
\n
$$
\sum_{i=1}^{n} \int_{\Omega} \frac{\partial u}{\partial x_i} \frac{\partial v}{\partial x_i} dx = \int_{\Gamma} v \frac{\partial u}{\partial n} d\gamma - \int_{\Omega} (\Delta u) v dx \quad (v \in X) \qquad (2.8)
$$

Ω

Γ

$$
\sum_{i=1}^{n} \int_{\Omega} \frac{\partial u}{\partial x_i} \frac{\partial v}{\partial x_i} dx - \int_{\Gamma} v \frac{\partial u}{\partial n} d\gamma = \int_{\Omega} fv dx. \qquad (2.9)
$$
  

$$
\int_{\Gamma} d\gamma \quad n = 2 \qquad \Gamma \qquad n = 3 \qquad \Gamma
$$
  

$$
\sum_{i=1}^{n} \int_{\Omega} \frac{\partial u}{\partial x_i} \frac{\partial v}{\partial x_i} dx = \int_{\Omega} fv dx + \int_{\Gamma_2} g_2 v d\gamma \qquad (2.10)
$$
  

$$
(2.10) \quad (2.1) \qquad u \qquad u
$$
  

$$
(2.11) \qquad (2.10)
$$
  

$$
(2.10) \qquad (2.11) \qquad v
$$
  

$$
(2.10) \qquad (2.12) \qquad v
$$

$$
\int_{\Omega} f(x)\varphi(x) dx = 0 \quad (\forall \varphi \in C_0(\Omega))
$$

$$
f(x) = 0 \quad (a.e. in \Omega).
$$

$$
: f \in L^{1}_{loc}(\Omega) \qquad \Omega \qquad K
$$
  

$$
\int_{K} |f(x)| dx < +\infty
$$
  

$$
f \qquad C_{0}(\Omega)
$$

 $(2.10)$  Dirichlet  $(2.2)$  $(2.1)$  Neumann  $(2.3)$ 

$$
v \quad \{v; \ v = 0 \text{ (on }\Gamma)\}\n \tag{2.6}
$$
\n
$$
\int_{\Gamma} \frac{\partial u}{\partial n} v \, d\gamma - \int_{\Omega} (\Delta u) v \, dx = \int_{\Omega} fv \, dx + \int_{\Gamma_2} g_2 v \, d\gamma.
$$
\n(2.11)

 $v \in \{v; v = 0 \text{ (on } \Gamma) \}$ 

$$
\int_{\Omega} (f + \Delta u)v \, dx = 0. \tag{2.12}
$$

$$
f + \triangle u = 0 \quad \text{(a.e. in } \Omega\text{)}.
$$
 (2.13)

$$
f = -\Delta u \quad \text{(a.e. in } \Omega\text{)}.
$$
 (2.14)

$$
v \quad v \in X = \{v; \ v = 0 \in \Gamma_1\}
$$
  
Green (2.8)

$$
\int_{\Gamma_2} \frac{\partial u}{\partial n} v \, d\gamma = \int_{\Omega} (\triangle u) v \, dx + \sum_{i=1}^n \int_{\Omega} \frac{\partial u}{\partial x_i} \frac{\partial v}{\partial x_i} \, dx. \tag{2.15}
$$

 $(2.10)$ 

$$
\int_{\Gamma_2} \frac{\partial u}{\partial n} v \, d\gamma = \int_{\Omega} (\triangle u) v \, dx + \int_{\Omega} f v \, dx + \int_{\Gamma_2} g_2 v \, d\gamma. \tag{2.16}
$$

$$
(2.1)
$$

$$
\int_{\Gamma_2} \frac{\partial u}{\partial n} v \, d\gamma = \int_{\Gamma_2} g_2 v \, d\gamma. \tag{2.17}
$$

$$
\frac{\partial u}{\partial n} = g_2 \quad \text{(a.e. in } \Omega\text{)}.
$$
 (2.18)

Neumann (2.3)  
\n(2.1) (2.3) 
$$
X
$$
  $v$  (2.10)

Dirichlet

Neumann

$$
\langle u, v \rangle = \sum_{i=1}^{n} \int_{\Omega} \frac{\partial u}{\partial x_i} \frac{\partial v}{\partial x_i} dx, \qquad (2.19)
$$

$$
(u, v) = \int_{\Omega} uv \, dx,\tag{2.20}
$$

$$
[u, v] = \int_{\Gamma_2} uv \, d\gamma. \tag{2.21}
$$

$$
(2.10)
$$

$$
\langle u, v \rangle = (f, v) - [g_2, v] \tag{2.22}
$$

### **2.2 Galerkin**

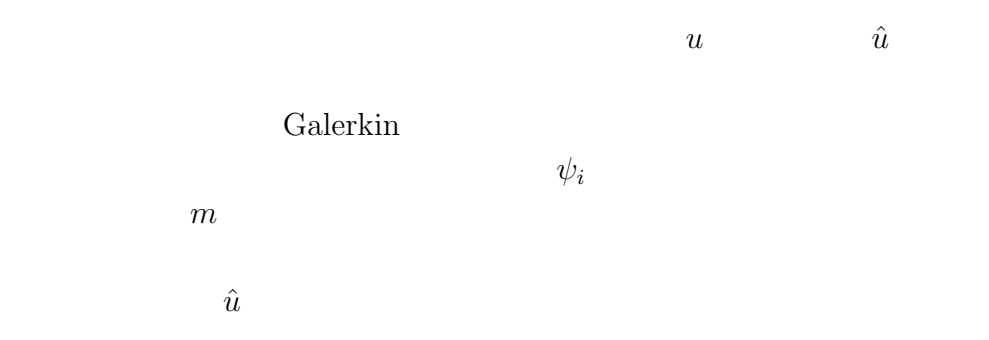

$$
\psi_0(x) \equiv g_1(x) \quad (x \in \Gamma_1), \tag{2.23}
$$

$$
\psi_i(x) = 0 \quad (1 \le i \le m, \ x \in \Gamma_1).
$$
\n(2.24)

$$
\psi_i \ (1 \le i \le m) \qquad \qquad \hat{u} \tag{2.23}, (2.24)
$$

$$
\hat{u} = \psi_0 + \sum_{i=1}^{m} a_i \psi_i
$$
 (2.25)

$$
a_i \,
$$

$$
\psi_i \ (1 \le i \le m) \qquad \qquad \hat{u} \qquad \qquad m
$$

 $\hat{u}$  *u*  $u$ 

 $(2.25)$  $(2.22)$  *u*  $(2.25)$ *u*ˆ でよい。*v* としては *v X* = *{v*; *v* = 0 onΓ1*}* の任意関数であるから *v*  $\hat{u}$  *m* 

 $a_i$ 

 $v$   $a_i$ 

 $v \t (3.13)$ 

$$
\hat{v} = \sum_{i=1}^{m} b_i \psi_i.
$$
\n(2.26)

$$
\psi_i \ (1 \leq i \leq m) \quad (2.24)
$$
\n
$$
\hat{v} \qquad v \qquad \hat{v} \qquad \hat{v} = 0 \ (x \in \Gamma_1) \qquad v
$$

$$
\hat{u}
$$
\n $f, g_1, g_2$ \n(2.25)\n $u$ \n(2.26)\n $\hat{v}$ \n $\langle \hat{u}, \hat{v} \rangle = (f, \hat{v}) + [g_2, \hat{v}]$ \n(2.27)\n $\hat{u}$ 

#### Galerkin

 $(2.26)$   $\hat{v}$ 

$$
\hat{v} = \psi_i \tag{2.28}
$$

Galerkin  $(2.27)$ 

$$
\langle \hat{u}, \psi_i \rangle = (f, \psi_i) + [g_2, \psi_i]. \tag{2.29}
$$

 $(2.25)$ 

$$
\langle \psi_0 + \sum_{j=1}^m a_j \psi_j, \psi_i \rangle = (f, \psi_i) + [g_2, \psi_i].
$$
 (2.30)

$$
\sum_{j=1}^{m} a_j \langle \psi_j, \psi_i \rangle = (f, \psi_i) + [g_2, \psi_i] - \langle \psi_0, \psi_i \rangle.
$$
\n(2.31)  
\n
$$
1 \le i \le m \qquad i
$$
\n
$$
i
$$

$$
\begin{pmatrix}\n\langle \psi_1, \psi_1 \rangle & \cdots & \langle \psi_m, \psi_1 \rangle \\
\vdots & \ddots & \vdots \\
\langle \psi_1, \psi_m \rangle & \cdots & \langle \psi_m, \psi_m \rangle\n\end{pmatrix}\n\begin{pmatrix}\na_1 \\
\vdots \\
a_m\n\end{pmatrix} = \begin{pmatrix}\n(f, \psi_1) + [g_2, \psi_1] - \langle \psi_0, \psi_1 \rangle \\
\vdots \\
(f, \psi_m) + [g_2, \psi_m] - \langle \psi_0, \psi_m \rangle\n\end{pmatrix}.
$$
\n(2.32)\n  
\n*u*\n  
\n
$$
\hat{u}
$$
\n  
\n
$$
\hat{u}
$$
\n(2.27)

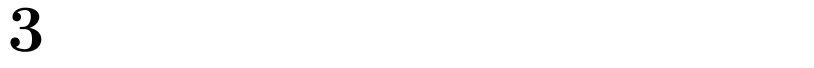

界条件とともに与えられた微分方程式から弱形式を求める。次に弱形式  $\Omega$   $\overline{\Omega}$   $(m$  )  $\overline{\hat{\Omega}}$ <sub>*i*</sub>  $(0 \leq i \leq m-1)$  $\bar{\Omega} \cong \bar{\hat{\Omega}} \stackrel{\text{def.}}{=}$ *m*−1<br>| | *i*=0  $\hat{\Omega}_i$ *.* (3.1)  $\frac{1}{3}$  3

 $\Omega$ 

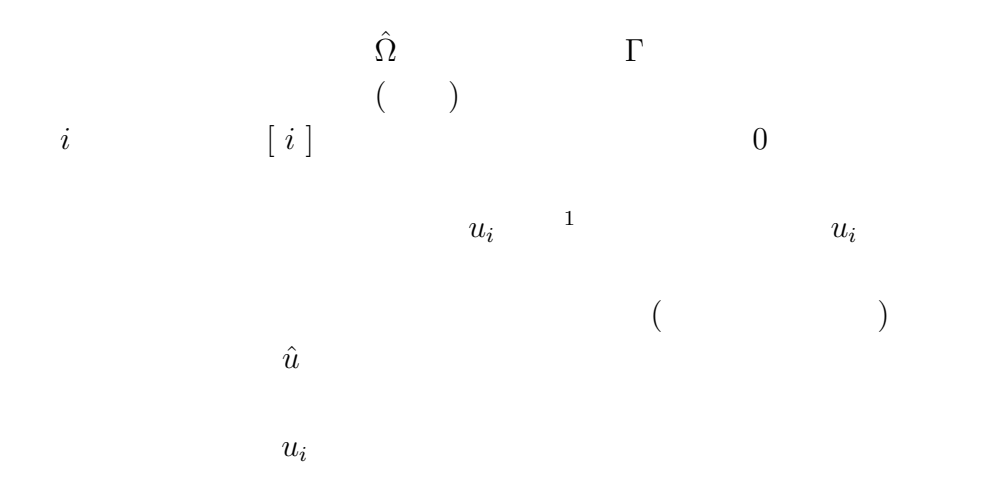

 $\frac{1}{x_1, x_2 \dots}$  . . . . . . . . . . . Galerkin

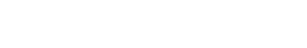

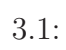

 $\begin{array}{c} \begin{array}{c} \begin{array}{c} \end{array} \end{array} \end{array}$ 

 $^+$ 

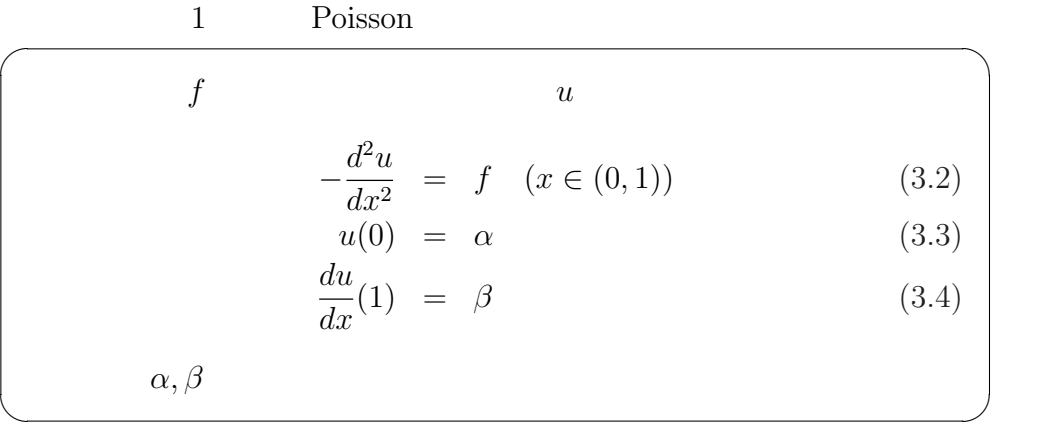

 $\overline{\phantom{0}}$ 

 $\overline{+}$ 

### $3.2$

 $v \quad v(0) = 0$  (2.19),(2.20)

$$
\langle u, v \rangle = \int_0^1 \frac{du}{dx} \frac{dv}{dx} dx, \qquad (3.5)
$$

$$
(f, v) = \int_0^1 f v \, dx. \tag{3.6}
$$

$$
\langle u, v \rangle = (f, v) + \beta v(1). \tag{3.7}
$$

$$
v \quad v(0) = 0
$$

 $1$  and  $1$ 

1  $(0,1)$  *m*  $m \hspace{1.6cm} m+1$  $0 = x_0 < x_1 < \cdots < x_m = 1$  $[i]$   $[i]$   $[u]$   $[u]$   $\hat{u}$   $\hat{x}$  1  $\alpha_1, \alpha_2$ 

 $[i]$ 

$$
\hat{u} = \alpha_1 + \alpha_2 x.
$$
\n(3.8)\n  
\n
$$
\hat{u} = \alpha_1 + \alpha_2 x.
$$
\n
$$
\hat{u} = \alpha_1 + \alpha_2 x.
$$
\n(3.9)

$$
u_i = \alpha_1 + \alpha_2 x_i, \tag{3.9}
$$

$$
u_{i+1} = \alpha_1 + \alpha_2 x_{i+1}.
$$
\n(3.10)

$$
\begin{pmatrix} 1 & x_i \\ 1 & x_{i+1} \end{pmatrix} \begin{pmatrix} \alpha_1 \\ \alpha_2 \end{pmatrix} = \begin{pmatrix} u_i \\ u_{i+1} \end{pmatrix}.
$$
 (3.11)

$$
(3.11) \quad x_i \neq x_{i+1} \qquad \qquad (\infty) \qquad (\infty) \qquad (\infty) \qquad (\infty) \qquad (3.11) \qquad x_i \neq x_{i+1} \qquad \qquad (\infty) \qquad \qquad (\infty) \qquad = \left( \begin{array}{cc} 1 & x_i \\ 1 & x_{i+1} \end{array} \right)^{-1} \left( \begin{array}{c} u_i \\ u_{i+1} \end{array} \right) \qquad \qquad \\
 \qquad = \left( \begin{array}{cc} 1 & x_{i+1} - x_i \\ x_{i+1} - x_i & -1 \end{array} \right) \left( \begin{array}{c} u_i \\ u_{i+1} \end{array} \right) \qquad \qquad (\infty) \qquad \qquad (\infty) \
$$

$$
\hat{u} = \alpha_1 + \alpha_2 x
$$
\n
$$
= \frac{x_{i+1}u_i - x_i u_{i+1}}{x_{i+1} - x_i} + \frac{-u_i + u_{i+1}}{x_{i+1} - x_i} x
$$
\n
$$
= \frac{x_{i+1} - x}{x_{i+1} - x_i} u_i + \frac{x - x_i}{x_{i+1} - x_i} u_{i+1}
$$
\n
$$
= L_1 u_i + L_2 u_{i+1}
$$
\n
$$
= \sum_{j=1}^2 L_j u_{i+j-1}.
$$
\n(3.13)

$$
L_1 = \frac{x_{i+1} - x}{x_{i+1} - x_i}, \quad L_2 = \frac{x - x_i}{x_{i+1} - x_i} \quad (0 \le i \le m - 1)
$$
 (3.14)

$$
L_1, L_2
$$
  
\n
$$
\hat{v} = \sum_{j=1}^{2} L_j v_{i+j-1}
$$
 (3.15)

$$
[\;i\;]\qquad \qquad \hat u\qquad \qquad \hat v
$$

 $3.3$ 

 $\hat{u}$  and  $\hat{v}$ Galerkin  $% \left( \mathcal{A}\right)$ 

 $[\;i\;]$ 

$$
\langle u, v \rangle_i = \int_{x_i}^{x_{i+1}} \frac{du}{dx}(x) \frac{dv}{dx}(x) dx, \qquad (3.16)
$$

$$
(f, v)_i = \int_{x_i}^{x_{i+1}} f(x)v(x) dx.
$$
 (3.17)

近似関数 *u*ˆ と試験関数 *v*ˆ を用いると弱形式 (3.7) は次のようになる。

$$
\langle \hat{u}, \hat{v} \rangle = (f, \hat{u}) + \beta \hat{v}(1). \tag{3.18}
$$

(3.18) 
$$
\langle \hat{u}, \hat{v} \rangle_i
$$
  $(f, \hat{u})_i$   
\n
$$
\begin{aligned}\n & (3.18) \quad \langle \hat{u}, \hat{v} \rangle_i \\
 & (10) \quad [m-1] \quad \text{)} \\
 & \sum_{i=0}^{m-1} \langle \hat{u}, \hat{v} \rangle_i = \sum_{i=0}^{m-1} (f, \hat{u})_i + \beta \hat{v}(1).\n \end{aligned}
$$
\n(3.19)

$$
[i] \langle \hat{u}, \hat{v} \rangle_i, (f, \hat{u})_i
$$
  

$$
\langle \hat{u}, \hat{v} \rangle_i = \langle \sum_{j=1}^2 L_j u_{i+j-1}, \sum_{k=1}^2 L_k v_{i+k-1} \rangle_i
$$
  

$$
= \sum_{j=1}^2 \sum_{k=1}^2 u_{i+j-1} \langle L_j, L_k \rangle_i v_{i+k-1}
$$
  

$$
= \sum_{j=1}^2 \sum_{k=1}^2 u_{i+j-1} A_{kj}^{(i)} v_{i+k-1},
$$
  

$$
(f, \hat{v})_i = (f, \sum_{k=1}^2 L_k v_{i+k-1})_i
$$
  

$$
= \sum_{k=1}^2 v_{i+k-1} (f, L_k)_i
$$
  

$$
= \sum_{k=1}^2 v_{i+k-1} f_k^{(i)}.
$$
  
(3.21)

$$
A_{kj}^{(i)} \stackrel{\text{def.}}{=} \langle L_j, L_k \rangle_i,\tag{3.22}
$$

$$
f_k^{(i)} \stackrel{\text{def.}}{=} (f, L_k)_i. \tag{3.23}
$$

$$
\hat{v}(1) = v_m
$$

$$
\beta \hat{v}(1) = \beta v_m. \tag{3.24}
$$

$$
0 \leq i \leq m - 1
$$
  

$$
\boldsymbol{u}_{i} \stackrel{\text{def.}}{=} \begin{pmatrix} u_{i} \\ u_{i+1} \end{pmatrix}, \boldsymbol{v}_{i} \stackrel{\text{def.}}{=} \begin{pmatrix} v_{i} \\ v_{i+1} \end{pmatrix}, \boldsymbol{f}_{i} \stackrel{\text{def.}}{=} \begin{pmatrix} f_{1}^{(i)} \\ f_{2}^{(i)} \end{pmatrix}, \boldsymbol{g} \stackrel{\text{def.}}{=} \begin{pmatrix} 0 \\ \beta \end{pmatrix}, \qquad (3.25)
$$

$$
A_i \stackrel{\text{def.}}{=} \begin{pmatrix} A_{11}^{(i)} & A_{12}^{(i)} \\ A_{12}^{(i)} & A_{22}^{(i)} \end{pmatrix} . \tag{3.26}
$$

 $\boldsymbol{u}_i, \boldsymbol{v}_i$ 

$$
\mathbf{u}_i, \mathbf{v}_i
$$
\n
$$
A_i
$$
\n
$$
A_i
$$
\n
$$
A_i^{\left(i\right)} = \langle L_k, L_j \rangle_i = \langle L_j, L_k \rangle_i = A_{jk}^{\left(i\right)}
$$
\n
$$
A_i
$$

$$
\langle \hat{u}, \hat{v} \rangle_i = \mathbf{v}_i^T A_i \mathbf{u}_i, \tag{3.27}
$$

$$
(f, \hat{v})_i = \mathbf{v}_i^T \mathbf{f}_i, \tag{3.28}
$$

$$
\beta \hat{v}(1) = \boldsymbol{v}_{m-1}^T \boldsymbol{g}.
$$
\n(3.29)

 $T$ *Ai*  $(3.14)$ *dL*<sup>1</sup>  $\frac{d^{2}L}{dx}$  = *−*1  $x_{i+1} - x_i$  $\frac{dL_2}{dx}$  = 1  $x_{i+1} - x_i$ *.* (3.30)

$$
A_{jk}^{(i)} = \langle L_j, L_k \rangle_i
$$
  
= 
$$
\int_{x_i}^{x_{i+1}} \frac{dL_j}{dx} \frac{dL_i}{dx} dx
$$
  
= 
$$
\frac{\text{sgn}(j,k)}{(x_{i+1} - x_i)^2} \int_{x_i}^{x_{i+1}} dx
$$
  
= 
$$
\frac{\text{sgn}(j,k)}{x_{i+1} - x_i} \quad (j,k = 1,2).
$$
 (3.31)

$$
sgn(j,k) = \begin{cases} 1 & (j=k) \\ -1 & (j \neq k) \end{cases}
$$
 (3.32)

$$
A_i = \frac{1}{x_{i+1} - x_i} \begin{pmatrix} 1 & -1 \\ -1 & 1 \end{pmatrix}
$$
 (3.33)

$$
f_j^{(i)} = (f, L_j)_i = \int_{x_i}^{x_{i+1}} f(x) L_j(x) \, dx \quad (j = 1, 2). \tag{3.34}
$$

$$
f_{\rm{max}}
$$

て考えると<sup>3</sup>

$$
\left[\begin{array}{ccc}i\end{array}\right]\hspace{1.5cm}\left.\begin{array}{cc}f&\hspace{1.5cm}2\end{array}\right.
$$

$$
f_1^{(i)} = \bar{f} \int_{x_i}^{x_{i+1}} \frac{x_{i+1} - x}{x_{i+1} - x_i} dx = \frac{\bar{f}(x_{i+1} - x_i)}{2},
$$
  

$$
f_2^{(i)} = \bar{f} \int_{x_i}^{x_{i+1}} \frac{x - x_i}{x_{i+1} - x_i} dx = \frac{\bar{f}(x_{i+1} - x_i)}{2}.
$$
  

$$
f_i = \frac{\bar{f}(x_{i+1} - x_i)}{2} \begin{pmatrix} 1 \\ 1 \end{pmatrix}.
$$
 (3.35)

$$
\begin{array}{ccc}\n & & & \\
3 & & & \\
 & & f & L_1, L_2 & 1\n\end{array}
$$

**3.4 —** — —

$$
(3.25) \t(3.26) \t m
$$
  
\n
$$
\boldsymbol{u} \stackrel{\text{def.}}{=} \begin{pmatrix} u_0 \\ u_1 \\ \vdots \\ u_{m-1} \end{pmatrix}, \t \boldsymbol{v} \stackrel{\text{def.}}{=} \begin{pmatrix} v_0 \\ v_1 \\ \vdots \\ v_{m-1} \end{pmatrix}, \t(3.36)
$$
  
\n
$$
\text{def } \begin{pmatrix} \vdots \\ f_1^{(i)} \end{pmatrix}_i
$$

$$
\boldsymbol{f}_{i}^{*} \stackrel{\text{def.}}{=} \begin{bmatrix} f_{1}^{(i)} \\ f_{2}^{(i)} \\ \vdots \end{bmatrix} \begin{matrix} i \\ i+1 \end{matrix} , \quad \boldsymbol{g}^{*} \stackrel{\text{def.}}{=} \begin{pmatrix} \vdots \\ 0 \\ \beta \end{pmatrix} , \quad (3.37)
$$

$$
A_i^* = \begin{pmatrix} i & i+1 & & & \\ \cdots & \cdots & \cdots & \cdots & \cdots & \\ \cdots & A_{11}^{(i)} & A_{12}^{(i)} & \cdots & \\ \cdots & A_{21}^{(i)} & A_{22}^{(i)} & \cdots & \\ \cdots & \cdots & \cdots & \cdots & \cdots & \cdots \end{pmatrix} i + 1
$$
 (3.38)

$$
(3.37) (3.38) 0
$$

$$
\langle \hat{u}, \hat{v} \rangle_i = \boldsymbol{v}^T A_i^* \boldsymbol{u}, \tag{3.39}
$$

$$
(f, \hat{v})_i = \boldsymbol{v}^T f_k^*, \tag{3.40}
$$

$$
\beta\hat{v}(1) = \boldsymbol{v}^T \boldsymbol{g}^*.
$$
\n(3.41)

$$
\langle \hat{u}, \hat{v} \rangle = \sum_{i=0}^{m-1} \langle \hat{u}, \hat{v} \rangle_i, \quad (f, \hat{v}) = \sum_{i=0}^{m-1} (f, \hat{v})_i \tag{3.42}
$$

$$
\boldsymbol{v}^T \sum_{i=0}^{m-1} A_i^* \boldsymbol{u} = \boldsymbol{v}^T (\sum_{i=0}^{m-1} \boldsymbol{v}_i^* + \boldsymbol{g}^*).
$$
 (3.43)

また、*A<sup>∗</sup> , f*  $*$ 

$$
A^* \stackrel{\text{def.}}{=} \sum_{i=0}^{m-1} A_i^*, \quad \boldsymbol{f}^* \stackrel{\text{def.}}{=} \sum_{i=0}^{m-1} \boldsymbol{v}_i^* + \boldsymbol{g}^*.
$$
 (3.44)

 $(3.44)$   $(3.43)$ 

$$
\mathbf{v}^T A^* \mathbf{u} = \mathbf{v}^T \mathbf{f}^*.
$$
\n
$$
\mathbf{v}^T (A^* \mathbf{u} - \mathbf{f}^*) = 0.
$$
\n(3.45)\n
$$
\mathbf{v} \stackrel{\text{def.}}{=} \left\{ \begin{pmatrix} v_0 \\ v_1 \\ \vdots \\ v_{m-1} \end{pmatrix} \in \mathbf{R}^m; v_0 = 0 \right\}
$$
\n
$$
A^* \mathbf{u} - \mathbf{f}^* \qquad 0
$$
\n
$$
A^{**} \stackrel{\text{def.}}{=} A^* \quad 0 \qquad m \times (m+1) \qquad , \qquad (3.46)
$$
\n
$$
\mathbf{f}^{**} \stackrel{\text{def.}}{=} \mathbf{f}^* \qquad 0 \qquad m \qquad . \qquad (3.47)
$$

 $A^{**}$ *u* − **f**<sup>\*\*</sup> = 0*.* 

$$
A^{**}\mathbf{u} = \mathbf{f}^{**}.\tag{3.48}
$$

Dirichlet  $u_0 = \alpha$  (3.48)  $u_0$  $A^{**}$  and  $A^{**} = (\boldsymbol{a_0 a_1 \dots a_m})$ 

$$
\sum_{k=0}^{m} a_k u_k = f^{**}.
$$
 (3.49)

Dirichlet

$$
\sum_{k=1}^{m} a_k u_k = f^{**} - a_0 u_0.
$$
 (3.50)

$$
A\mathbf{u}^* = \mathbf{f}.\tag{3.51}
$$

$$
A \stackrel{\text{def.}}{=} A^{**} \qquad 0 \qquad m \qquad , \qquad (3.52)
$$

$$
\boldsymbol{u}^* \stackrel{\text{def.}}{=} \boldsymbol{u} \qquad 0 \qquad m \qquad , \qquad (3.53)
$$

$$
\boldsymbol{f} \stackrel{\text{def.}}{=} \boldsymbol{f}^{**} - \boldsymbol{a}_0 \alpha. \tag{3.54}
$$

 $3.5$ 

$$
\begin{array}{ll}\n\text{Poisson} & \text{Dirichlet-Neumann} \\
f(x) = \bar{f} \\
\Omega = (0, 1) \quad 4\n\end{array} \tag{3.2}, (3.3), (3.4)
$$
\n
$$
m = 4
$$

$$
x_i = ih \quad (i = 0, 1, 2, 3, 4). \tag{3.55}
$$

$$
[i] = (x_i, x_{i+1}) \quad (i = 0, 1, 2, 3). \tag{3.56}
$$

$$
A_i = \frac{1}{x_{i+1} - x_i} \begin{pmatrix} 1 & -1 \\ -1 & 1 \end{pmatrix} = \frac{1}{4} \begin{pmatrix} 1 & -1 \\ -1 & 1 \end{pmatrix}, \quad (3.57)
$$

$$
\mathbf{f}_i = \frac{\bar{f}(x_{i+1} - x_i)}{2} \begin{pmatrix} 1 \\ 1 \end{pmatrix} = \frac{\bar{f}h}{2} \begin{pmatrix} 1 \\ 1 \end{pmatrix}, \tag{3.58}
$$

$$
\boldsymbol{g} = \begin{pmatrix} 0 \\ \beta \end{pmatrix},\tag{3.59}
$$

$$
A^* = \frac{1}{h} \begin{pmatrix} 1 & -1 & 0 & 0 & 0 \\ -1 & 1 & 0 & 0 & 0 \\ 0 & 0 & 0 & 0 & 0 \\ 0 & 0 & 0 & 0 & 0 \\ 0 & 0 & 0 & 0 & 0 \end{pmatrix} + \frac{1}{h} \begin{pmatrix} 0 & 0 & 0 & 0 & 0 \\ 0 & 1 & -1 & 0 & 0 \\ 0 & -1 & 1 & 0 & 0 \\ 0 & 0 & 0 & 0 & 0 \\ 0 & 0 & 0 & 0 & 0 \end{pmatrix}
$$

$$
+ \frac{1}{h} \begin{pmatrix} 0 & 0 & 0 & 0 & 0 \\ 0 & 0 & 0 & 0 & 0 \\ 0 & 0 & 1 & -1 & 0 \\ 0 & 0 & -1 & 1 & 0 \\ 0 & 0 & 0 & 0 & 0 \end{pmatrix} + \frac{1}{h} \begin{pmatrix} 0 & 0 & 0 & 0 & 0 \\ 0 & 0 & 0 & 0 & 0 \\ 0 & 0 & 0 & 0 & 0 \\ 0 & 0 & 0 & 1 & -1 \\ 0 & 0 & 0 & -1 & 1 \end{pmatrix}
$$

$$
= \frac{1}{h} \begin{pmatrix} 1 & -1 & 0 & 0 & 0 \\ -1 & 2 & -1 & 0 & 0 \\ 0 & -1 & 2 & -1 & 0 \\ 0 & 0 & -1 & 2 & -1 \\ 0 & 0 & 0 & -1 & 1 \end{pmatrix}, \qquad (3.60)
$$

$$
\mathbf{f}^* = \frac{\bar{f}h}{2} \begin{pmatrix} 1 \\ 1 \\ 0 \\ 0 \\ 0 \end{pmatrix} + \frac{\bar{f}h}{2} \begin{pmatrix} 0 \\ 1 \\ 1 \\ 0 \\ 0 \end{pmatrix} + \frac{\bar{f}h}{2} \begin{pmatrix} 0 \\ 0 \\ 1 \\ 0 \\ 0 \end{pmatrix} + \frac{\bar{f}h}{2} \begin{pmatrix} 0 \\ 0 \\ 1 \\ 1 \\ 0 \end{pmatrix} + \frac{\bar{f}h}{2} \begin{pmatrix} 0 \\ 0 \\ 1 \\ 1 \end{pmatrix} + \frac{\bar{f}h}{2} \begin{pmatrix} 0 \\ 0 \\ 1 \\ 0 \\ 0 \end{pmatrix}
$$

$$
= \frac{\bar{f}h}{2} \begin{pmatrix} 1 \\ 2 \\ 2 \\ 1 \\ 1 \end{pmatrix} + \begin{pmatrix} 0 \\ 0 \\ 0 \\ 0 \\ 0 \end{pmatrix}.
$$
(3.61)

$$
A^{**}\bm{u}=\bm{f}^{**}
$$

$$
\frac{1}{h} \begin{pmatrix} -1 & 2 & -1 & 0 & 0 \\ 0 & -1 & 2 & -1 & 0 \\ 0 & 0 & -1 & 2 & -1 \\ 0 & 0 & 0 & -1 & 1 \end{pmatrix} \begin{pmatrix} u_0 \\ u_1 \\ u_2 \\ u_3 \\ u_4 \end{pmatrix} = \frac{\bar{f}h}{2} \begin{pmatrix} 1 \\ 2 \\ 2 \\ 2 \\ 1 \end{pmatrix} + \begin{pmatrix} 0 \\ 0 \\ 0 \\ 0 \\ \beta \end{pmatrix}.
$$
 (3.62)

$$
u_0 = \alpha
$$
  
\n
$$
\frac{1}{h} \begin{pmatrix} 2 & -1 & 0 & 0 \\ -1 & 2 & -1 & 0 \\ 0 & -1 & 2 & -1 \\ 0 & 0 & -1 & 1 \end{pmatrix} \begin{pmatrix} u_1 \\ u_2 \\ u_3 \\ u_4 \end{pmatrix} = \frac{\bar{f}h}{2} \begin{pmatrix} 2 \\ 2 \\ 2 \\ 1 \end{pmatrix} + \begin{pmatrix} 0 \\ 0 \\ 0 \\ \beta \end{pmatrix} + \frac{1}{h} \begin{pmatrix} \alpha \\ 0 \\ 0 \\ 0 \end{pmatrix}.
$$
 (3.63)

**3.6** 

$$
\begin{array}{ccc}\n1 & & \\
\hline\n\text{Poisson} & & \\
& -\frac{\partial^2 u}{\partial x^2} = f(x) & (x \in (0, 1)) \\
& u(0) = \alpha & \\
& \frac{\partial u}{\partial x}(1) = \beta & \\
& \alpha, \beta & \\
\end{array}
$$

**✒ ✑**

•  $input()$ 

Dirichlet 
$$
\alpha
$$
 Neumann  $\beta$ 

 $\operatorname{assem}()$ 

$$
\boldsymbol{f_i}, A_i \hspace{1.5cm} \boldsymbol{f_i}, A_i \hspace{1.5cm} \displaystyle \sum_{i=0}^{m-1} \boldsymbol{f_i}, A^*
$$

 $\bar{f}$  $\bar{f} = \frac{f(x_i) + f(x_{i+1})}{2}$ 2 (3.64) • bound()

Dirichlet Neumann  ${\boldsymbol{f}}$  ,  ${\boldsymbol{f}}^*$  $A^*$  *a*  $\left(\begin{array}{c|c} 1 & \mathbf{0} \\ \hline \mathbf{0} & A^{**} \end{array}\right)$ (3.65)

- gauss()
- output()

 $\bullet$  func() Poisson  $\ell'' = f(x)$   $f(x)$  $f(x) \equiv 1$  *f*(*x*)  $\begin{minipage}{0.9\linewidth} DEBUG \end{minipage} \begin{minipage}{0.9\linewidth} \begin{minipage}{0.9\linewidth} \centering \begin{minipage}{0.9\linewidth} \centering \end{minipage} \begin{minipage}{0.9\linewidth} \centering \begin{minipage}{0.9\linewidth} \centering \end{minipage} \begin{minipage}{0.9\linewidth} \centering \end{minipage} \begin{minipage}{0.9\linewidth} \centering \begin{minipage}{0.9\linewidth} \centering \centering \end{minipage} \begin{minipage}{0.9\linewidth} \centering \centering \end{minipage} \begin{minipage}{0.9\linewidth} \center$ 

- *DEBUG* 
	- $f(x) \equiv 1$

*•* 可視化 *· · ·* GLSC

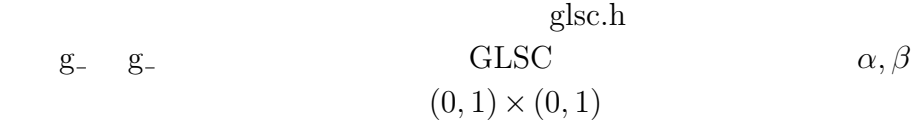

main() DEBUG <sub>DEBUG</sub>  $f(x) \equiv 1$  func1()

```
/*---------------------------------------------------------------------------
 * fem1.c
 *
 * 1 Poisson
 *
 * -(d^2u/dx^2) = f(x) ( x (0,1))
 * u(0) =, (du/dx)(1) =*
 * u = u(x)*
 * Gauss
 *----------------------------------------------------------------------------*/
#include <stdio.h>
#include <stdlib.h>
#define G_DOUBLE
#include <glsc.h>
#define nelmt (10) /*, */<br>#define nnode (nelmt + 1) /*, */
#define nnode (nelmt + 1)//#define DEBUG
typedef double **matrix;
void input(double *h, double *x, double *alpha, double *beta,
          double a, double b);
void assem(double h, double x[], matrix fi, double f[],
          double Ai[][2], matrix A);
void bound(matrix A, double f[], double alpha, double beta);
void gauss(double f[], matrix A);
void output(double f[], double a, double h);
double func(double x);
#ifdef DEBUG
double func1(double x, double alpha, double beta);
#endif
matrix new_matrix(int m, int n)
{
 int i;
 double *ip;
 matrix a;
 if((a = <code>malloc(sizeof(double *) * m)) == NULL)</code>return NULL;
 if((ip = \text{malloc}(sizeof(double) * (m * n))) == NULL)free(a);
   return NULL;
```

```
}
  for(i=0; i \le m; i++)a[i] = ip + (i * n);return a;
}
int main()
{
  int i;
  double h; /* */
  double *x; /* */<br>matrix fi: /*matrix fi; \begin{array}{ccc} \n\text{matrix} & \text{if } x & \text{if } x \text{ and } x \text{ is a positive integer} \\
\text{double} & \text{if } x & \text{if } x \text{ is a positive integer} \\
\end{array}double *f;
  double Ai[2][2]; /* */
  matrix A; \qquad \qquad \qquad /* \qquad \qquad */
  double alpha, beta; /* */
  double win_width, win_height, w_margin, h_margin;
  double a, b; /* (a,b) */
  double delta;
  if ((x = \text{malloc}(sizeof(double) * mode)) == NULL)fprintf(stderr, "x \n\langle n''\rangle;
    exit(1);}
  if((fi = new_matrix(nelmt, 2)) == NULL)fprintf(stderr, "fi \langle n''\rangle;
    exit(1);}
  if((A = new_matrix(nnode, mode)) == NULL)fprintf(stderr, "A \n\pi");
    exit(1);}
  if((f = \text{malloc}(sizeof(double) * mode)) == \text{NULL})fprintf(stderr, "f \langle n'' \rangle;
    exit(1);}
  a= 0.0; b= 1.0;input(&h, x, &alpha, &beta, a, b);
  assem( h, x, fi, f, Ai, A);
  bound(A, f, alpha, beta);
  gauss( f, A);
  output( f, a, h);
  /* GLSC */win\_width = 200.0; win\_height = 160.0; w_margin = 40.0; h_margin = 10.0;g_init("METAfem1", win_width + 2 * w_margin, win_height + 2 * h_margin);
  g_device(G_BOTH);
  g_def_scale(0,
```

```
0.0, 1.0, 0.0, 1.0,
             w_margin, h_margin, win_width, win_height);
 g_def_line(0, G_BLACK, 2, G_LINE_SOLID);
 g_def_line(1, G_RED, 2, G_LINE_SOLID);
 g_{\text{-}}cls();
 g_sel_scale(0); g_sel_line(0);
 g_{\text{move}}(a, 0.0); g_{\text{photo}}(b, 0.0); /* */
 g_move(0.0, 0.0); g_plot(0.0, 1.0);
 g_sel_line(1);
 g_move(a, alpha);
 for(i=1; i<nnode; i++){
   delta = a + i * h;
   g_plot(delta, f[i]);
 }
#ifdef DEBUG
 /* f(x)=1.0 */
 g_def_line(2, G_BLACK, 2, G_LINE_DOTS);
 g_sel_line(2);
 g_move(a, alpha);
 for(i=1; i<1000; i++){
   delta = a + i * (b-a) / 1000.0;g_plot(delta, func1(delta, alpha, beta));
 }
#endif
 printf("\n 終わりました。X の場合はウィンドウをクリックしてください。\n\n");
 g_sleep(-1.0);
 g_term();
 return 0;
}
/* INPUT */void input( double *h, double x[], double *alpha, double *beta,
           double a, double b)
{
 int i;
 *h = (b-a)/\text{nelmt};x[0] = 0.0;for(i=1; i < nnode; i++)x[i] = i * (*h);printf(" ( , ) = ");
  scanf("%lf%lf", alpha, beta);
}
/* ASSEM */
void assem(double h, double x[], matrix fi, double f[],
          double Ai[][2], matrix A)
{
 int i, j;
```

```
for(i=0; i<nnode; i^{++}){
   f[i] = 0.0;for(j=0; j < nnode; j++)A[i][j] = 0.0;}
  /* func */for(i=0; i<nelmt; i++){
   fi[i][0] = func((x[i]+x[i+1])/2.0)*0.5*h;fi[i][1] = func((x[i]+x[i+1])/2.0)*0.5*h;}
 Ai[0][0] = 1.0/h; Ai[0][1] = -1.0/h;
 Ai[1] [0] = -1.0/h; Ai[1] [1] = 1.0/h;for(i=0; i<nelmt; i++){
   f[i] += fi[i][0];f[i+1] += f[i[i][1];A[i][i] += Ai[0][0];A[i][i+1] += Ai[0][1];A[i+1][i] += Ai[1][0];A[i+1][i+1] += Ai[1][1];}
}
void bound(matrix A, double f[], double alpha, double beta)
{
 int i;
 A[0][0] = 1.0;f[0] = alpha;for(i=1; i<nnode; i++){
   f[i] -= A[i][0]*alpha;A[i][0] = 0.0;A[0][i] = 0.0;}
 f[nnode-1] += beta;}
/* SOLVE *void gauss(double f[], matrix A)
{
 int i, j, k;
 double q;
 /* ( ) */
 for(i=0; i<nnode-1; i++)for(j=i+1; j<nnode; j++){
     q = A[i][j] / A[i][i];f[j] -= q*f[i];
     for(k=j; k<nnode; k++)
       A[j][k] -= q*A[i][k];
```

```
}<br>**/f[nnode-1] /= A[nnode-1][nnode-1];
 for(i=nnode-2; i>=0; i--){
   for(j=i+1; j < nnode; j++)f[i] - A[i][j] *f[j];
   f[i] /= A[i][i];
 }
}
/* OUTPUT */
void output(double f[], double a, double h)
{
 int i;
 printf("n");
 for(i=0; i<nnode; i++){
   printf("u[%8g]=%10g; ", a + i * h, f[i]);
   if(i)/3 == 2)printf("\n");
 }
}
/* f (Poisson -u''=f) */
double func(double x)
{
#ifdef DEBUG
 return 1.0;
#endif
 return 1.0;
}<br>/*
                  u(x) = -1/2x^2 + (-1)x + (f(x)=1.0) */
#ifdef DEBUG
double func1(double x, double alpha, double beta){
 return -0.5*x*x + (beta+1.0)*x + alpha;}
#endif
```
 $3.7$ 

$$
-\frac{d^2u}{dx^2} = 1 \quad (x \in (0,1)) \tag{3.66}
$$

$$
u(0) = \alpha \tag{3.67}
$$

$$
\frac{du}{dx}(1) = \beta \tag{3.68}
$$

$$
u(x) = -\frac{1}{2}x^2 + (\beta + 1)x + \alpha \tag{3.69}
$$

$$
\alpha = 0, \beta = 0, \qquad m = 10
$$

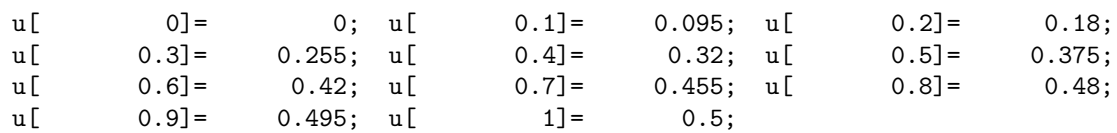

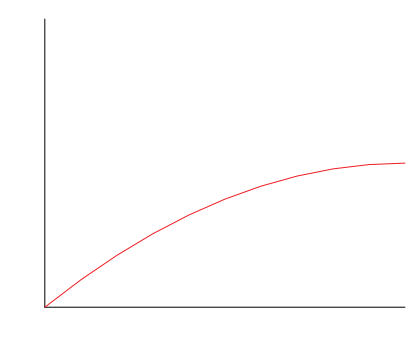

$$
3.2: \ \alpha = 0, \beta = 0
$$

 $\alpha = 0, \beta = 0$ 

$$
u(x) = -\frac{1}{2}x^2 + x
$$
  
=  $-\frac{1}{2}(x-1)^2 + \frac{1}{2}$  (3.70)

$$
m = 10
$$

$$
\Omega = \bigcup_{i=0}^{m-1} \hat{\Omega}_i
$$

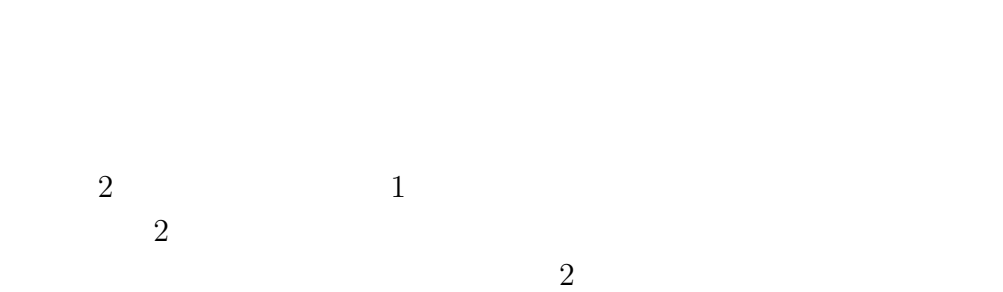

**4**章 2次元有限要素法のモ

**4.1** 近似関数の構成

| $\overline{2}$ | Poisson                                                                          |                                         |                               |       |       |
|----------------|----------------------------------------------------------------------------------|-----------------------------------------|-------------------------------|-------|-------|
|                | $f, g_1, g_2$<br>$\boldsymbol{u}$                                                |                                         |                               |       |       |
|                |                                                                                  | $-\Delta u = f \quad (x, y) \in \Omega$ |                               |       | (4.1) |
|                | $u(x, y) = g_1$ $(x, y) \in \Gamma_1$                                            |                                         |                               | (4.2) |       |
|                | $\frac{du}{d\mathbf{n}} = g_2 \quad (x, y) \in \Gamma_2$                         |                                         |                               |       | (4.3) |
|                | Ω<br>2<br>$\Gamma_1 \cap \Gamma_2 = \emptyset$ $\Gamma_1 \cup \Gamma_2 = \Gamma$ | $\Gamma$<br>$\Omega$                    | $\Gamma_1, \Gamma_2$ $\Gamma$ |       |       |

 $\Omega$  *m* 

$$
\Omega \cong \hat{\Omega} \stackrel{\text{def.}}{=} \bigcup_{i=0}^{m-1} e_i.
$$
\n
$$
e_i \ (i = 0, 1, \dots m - 1)
$$
\n(4.4)

 $\Omega = \hat{\Omega}$ 

$$
1^*,2^*,3^*
$$

$$
[\;\,e\;\,]\qquad \qquad \hat u\quad \ x,y
$$

$$
\hat{u} = \alpha_1 + \alpha_2 x + \alpha_3 y. \tag{4.5}
$$

 $\alpha_1, \alpha_2, \alpha_3$ 

$$
[e] \hspace{8mm} \hat{u}
$$

 $u_i$ 

$$
\hat{u} = u_i = \alpha_1 + \alpha_2 x_i + \alpha_3 y_i \quad (1 \le i \le 3).
$$
\n
$$
(x_i, y_i) \ (1 \le i \le 3)
$$
\n
$$
\begin{pmatrix} 1 & x_1 & y_1 \\ 1 & x_2 & y_2 \\ 1 & x_3 & y_3 \end{pmatrix} \begin{pmatrix} \alpha_1 \\ \alpha_2 \\ \alpha_3 \end{pmatrix} = \begin{pmatrix} u_1 \\ u_2 \\ u_3 \end{pmatrix}.
$$
\n
$$
\begin{pmatrix} \alpha_1 \\ \alpha_2 \\ \alpha_3 \end{pmatrix} = \begin{pmatrix} 1 & x_1 & y_1 \\ 1 & x_2 & y_2 \\ 1 & x_3 & y_3 \end{pmatrix}^{-1} \begin{pmatrix} u_1 \\ u_2 \\ u_3 \end{pmatrix}.
$$
\n
$$
(4.6)
$$

$$
D \stackrel{\text{def.}}{=} \begin{vmatrix} 1 & x_1 & y_1 \\ 1 & x_2 & y_2 \\ 1 & x_3 & y_3 \end{vmatrix}
$$
 (4.7)  
= 
$$
\begin{vmatrix} x_2 - x_1 & y_2 - y_1 \\ x_3 - x_1 & y_3 - y_1 \end{vmatrix} = 2|e| \neq 0.
$$

ただし、*|e|* は要素 [ *e* ] の面積である。

$$
\begin{pmatrix} \alpha_1 \\ \alpha_2 \\ \alpha_3 \end{pmatrix} = \frac{1}{D} \begin{pmatrix} x_2y_3 - x_3y_2 & x_3y_1 - x_1y_3 & x_1y_2 - x_2y_1 \\ y_2 - y_3 & y_3 - y_1 & y_1 - y_2 \\ x_3 - x_2 & x_1 - x_3 & x_2 - x_1 \end{pmatrix} \begin{pmatrix} u_1 \\ u_2 \\ u_3 \end{pmatrix}.
$$
 (4.8)

$$
(i, j, k) \t(1, 2, 3)
$$
  
\n
$$
a_i \stackrel{\text{def.}}{=} \frac{x_j y_k - x_k y_j}{D}, \quad b_i \stackrel{\text{def.}}{=} \frac{y_j - y_k}{D}, \quad c_i \stackrel{\text{def.}}{=} \frac{x_k - x_j}{D}. \tag{4.9}
$$

$$
L_i(x, y) \stackrel{\text{def.}}{=} a_i + b_i x + c_i y \quad (1 \le i \le 3). \tag{4.10}
$$

$$
(L_1, L_2, L_3) \quad (x, y)
$$
  

$$
\hat{u}
$$
  

$$
\hat{u} = \sum_{i=1}^3 u_i (a_i + b_i x + c_i y) = \sum_{i=1}^3 u_i L_i(x, y) \quad (x, y) \in [e]). \quad (4.11)
$$
  

$$
x, y \quad 1 \qquad \Omega
$$

Dirichlet

 $u_i$  *g*<sub>1</sub> (on  $\Gamma_1$ )

 $\hat{v}$ 

$$
\hat{v} = \sum_{i=1}^{3} v_i L_i(x, y) \tag{4.12}
$$

$$
\hat{v} = 0 \text{ (on } \Gamma_1)
$$

$$
v_i(x, y) = 0 \quad ( (x, y) \in \Gamma_1, \ 1 \le i \le 3 ). \tag{4.13}
$$

**4.2** 要素係数行列の計算

$$
\langle u, v \rangle_e \stackrel{\text{def.}}{=} \iint_e \left( \frac{\partial u}{\partial x} \frac{\partial v}{\partial x} + \frac{\partial u}{\partial y} \frac{\partial v}{\partial y} \right) dx dy. \tag{4.14}
$$

$$
(f, v)_e \stackrel{\text{def.}}{=} \iint_e f v \, dx dy. \tag{4.15}
$$

 $m$   $e_k$  (  $0 \leq k \leq m-1$  )  $\langle \hat{u}, \hat{v} \rangle = (f, \hat{v}) + [g_2, \hat{v}]$ *m*∑*−*1 *k*=0  $\langle \hat{u}, \hat{v} \rangle_{e_k} =$ *m*∑*−*1 *k*=0  $(f, \hat{v})_{e_k} + [g_2, \hat{v}].$  (4.16)  $\langle \hat{u}, \hat{v} \rangle_{e_k}, (f, \hat{v})_{e_k}$ 

$$
\langle \hat{u}, \hat{v} \rangle_{e_k} = \langle \sum_{j=1}^3 u_j L_j, \sum_{i=1}^3 v_i L_i \rangle_{e_k} = \sum_{i=1}^3 \sum_{j=1}^3 v_i \langle L_j, L_i \rangle_{e_k} u_j
$$

$$
= \sum_{i=1}^3 \sum_{j=1}^3 v_i A_{ij}^{(e_k)} u_j,
$$
(4.17)

$$
(f, \hat{v})_{e_k} = (f, \sum_{i=1}^3 v_i L_i)_{e_k} = \sum_{i=1}^3 v_i (f, L_i)_{e_k} = \sum_{i=1}^3 v_i f_i^{(e_k)}.
$$
 (4.18)

$$
A_{ij}^{(e_k)} = \langle L_j, L_i \rangle_{e_k}, \quad f_i^{(e_k)} = (f, L_i)_{e_k} \quad (1 \le i, j \le 3). \tag{4.19}
$$

$$
\boldsymbol{u}_{e_k} \stackrel{\text{def.}}{=} \begin{pmatrix} u_1 \\ u_2 \\ u_3 \end{pmatrix}, \quad \boldsymbol{v}_{e_k} \stackrel{\text{def.}}{=} \begin{pmatrix} v_1 \\ v_2 \\ v_3 \end{pmatrix}, \quad \boldsymbol{f}_{e_k} \stackrel{\text{def.}}{=} \begin{pmatrix} f_1^{(e_k)} \\ f_2^{(e_k)} \\ f_3^{(e_k)} \end{pmatrix}, \tag{4.20}
$$

$$
A_{e_k} \stackrel{\text{def.}}{=} \begin{pmatrix} 111 & 112 & 113 \\ A_{21}^{(e_k)} & A_{22}^{(e_k)} & A_{23}^{(e_k)} \\ A_{31}^{(e_k)} & A_{32}^{(e_k)} & A_{33}^{(e_k)} \end{pmatrix} . \tag{4.21}
$$

 $\boldsymbol{A}_{\boldsymbol{e}_k}$ 

$$
\langle \hat{u}, \hat{v} \rangle_{e_k} = \boldsymbol{v}_{e_k}^T A_{e_k} \boldsymbol{u}_{e_k}, \quad (f, \hat{v})_{e_k} = \boldsymbol{v}_{e_k} \boldsymbol{f}_{e_k}. \tag{4.22}
$$

 $A_{e_k}, \bm{f}_{e_k}$ 

$$
A_{ij}^{(e_k)} = \langle L_j, L_i \rangle_{e_k}
$$
  
= 
$$
\iint_{e_k} (\frac{\partial L_j}{\partial x} \frac{\partial L_i}{\partial x} + \frac{\partial L_j}{\partial y} \frac{\partial L_i}{\partial y}) dxdy
$$
  
= 
$$
\iint_{e_k} (b_j b_i + c_j c_i) dxdy
$$
  
= 
$$
(b_j b_i + c_j c_i)|e_k|.
$$
 (4.23)

 $f_{e_k}$  *i* 

$$
f_i^{(e_k)} = (f, L_i)_{e_k} = \iint_{e_k} f(x, y) L_i(x, y) \, dx dy \quad (1 \le i \le 3). \tag{4.24}
$$

$$
f(x,y) \qquad e_k \qquad f(x,y) \equiv \bar{f} \qquad 1
$$

$$
f_i^{(e_k)} = \bar{f} \iint_{e_k} L_i(x,y) \, dxdy. \tag{4.25}
$$

$$
\begin{aligned}\nL_1, L_2, L_3 & e \\
I(l, m, n) & = \iint_e L_1^l(x, y) L_2^m(x, y) L_3^n(x, y) \, dxdy \quad (4.26) \\
& = 2S \frac{l! m! n!}{(l + m + n + 2)!} \quad (4.27) \\
l, m, n & S \quad e\n\end{aligned}
$$

**✒ ✑**

$$
[1]
$$

$$
f_i^{(e_k)} = \frac{\bar{f}S}{3} \quad (1 \le i \le 3). \tag{4.28}
$$

$$
\boldsymbol{f}_{e_k} = \frac{\bar{f}S}{3} \begin{pmatrix} 1 \\ 1 \\ 1 \end{pmatrix} . \tag{4.29}
$$

Neumann  
\n(4.16)  
\n
$$
e
$$
  $\Gamma_2$   $\Gamma_2$   
\n $\Gamma_2^{(e)}$   $e$   $1^*, 2^*, 3^* \Gamma_2$   $2^*3^*$   
\n $L_{23}$   $2^*3^*$   $2^*3^*$   $s$   $s$   
\n $2^*$   $s = 0$   $3^*$   $s = L_{23}$   $\hat{v}$   
\n $\hat{v} = \frac{L_{23} - s}{L_{23}} v_2 + \frac{s}{L_{23}} v_3$   
\n $= (1 - \frac{s}{L_{23}}) v_2 + \frac{s}{L_{23}} v_3$ . (4.30)

$$
[g_2, \hat{v}] = \int_{\Gamma_2^{(e)}} g_2 \hat{v} \, d\gamma = \int_{\Gamma_2^{(e)}} g_2 \{ (1 - \frac{s}{L_{23}}) v_2 + \frac{s}{L_{23}} v_3 \} \, d\gamma
$$

$$
= \left( v_1 \quad v_2 \quad v_3 \right) \left( \int_{\Gamma_2^{(e)}} \frac{0}{1 - \frac{s}{L_{23}} g_2 \, ds} \right). \tag{4.31}
$$

$$
\Gamma_2^{(e)} \qquad \qquad g_2 \qquad \qquad g_2 \equiv \bar{g}_2
$$
\n
$$
\int_{\Gamma_2^{(e)}} \frac{s}{L_{23}} g_2 \, ds = \frac{\bar{g}_2}{L_{23}} \int_{\Gamma_2^{(e)}} s \, ds = \frac{\bar{g}_2}{L_{23}} \int_0^{L_{23}} s \, ds = \frac{\bar{g}_2 L_{23}}{2}.
$$

$$
[g_2, \hat{v}] = \frac{\bar{g}_2 L_{23}}{2} \mathbf{v}_e^T \begin{pmatrix} 0 \\ 1 \\ 1 \end{pmatrix} . \tag{4.32}
$$

 $\Gamma_2$  1<sup>\*</sup>2<sup>\*</sup>, 3<sup>\*</sup>1

$$
[g_2, \hat{v}] = \frac{\bar{g}_2 L_{12}}{2} \mathbf{v}_e^T \begin{pmatrix} 1 \\ 1 \\ 0 \end{pmatrix} (1^* 2^* \Gamma_1) , \qquad (4.33)
$$

*<sup>∗</sup>* 上であればそれぞれ

$$
[g_2, \hat{v}] = \frac{\bar{g}_2 L_{31}}{2} \boldsymbol{v}_e^T \begin{pmatrix} 1 \\ 0 \\ 1 \end{pmatrix} (3^*1^* \Gamma_1 ). \qquad (4.34)
$$

$$
\begin{bmatrix} e \end{bmatrix} \qquad 1^*2^* \qquad 2^*3^* \qquad \Gamma_2
$$

$$
[g_2, \hat{v}] = \frac{\bar{g}_2}{2} \mathbf{v}_e^T \begin{pmatrix} L_{12} \\ L_{12} + L_{23} \\ L_{23} \end{pmatrix}
$$
 (4.35)

**4.3** 直接剛性法 **—**近似方程式の組み立て**—**

$$
\Omega \qquad \qquad m
$$

 $m$ 

$$
\boldsymbol{u} \stackrel{\text{def.}}{=} \begin{pmatrix} u_0 \\ u_1 \\ \vdots \\ u_{m-1} \end{pmatrix}, \quad \boldsymbol{v} \stackrel{\text{def.}}{=} \begin{pmatrix} v_0 \\ v_1 \\ \vdots \\ v_{m-1} \end{pmatrix}.
$$
  
 $\leq k \leq m-1$ 

$$
e_k (1 \le k \le m-1)
$$
  

$$
1^*, 2^*, 3^* \qquad \qquad \Omega \qquad \qquad e_k
$$
  

$$
i, j, k
$$

$$
\mathbf{f}_{e_k}^*, \mathbf{g}_{ij}^* \qquad A_{e_k}^* \qquad \qquad i \qquad j \qquad k
$$
\n
$$
\mathbf{f}_{e_k}^* \stackrel{\text{def.}}{=} (\dots f_1 \dots f_2 \dots f_3 \dots)^T \qquad (4.36)
$$

 $f_1$  *i*  $f_2$  *j*  $f_3$  *k*  $\overline{0}$ 

*i j k A ∗ ek* def*.* = *. . . . . . . . . . . . . . . . . . . . . . . . . . . . . . . . . . . . . . . . A*(*ek*) <sup>11</sup> *. . . A*(*ek*) <sup>12</sup> *. . . A*(*ek*) <sup>13</sup> *. . . . . . . . . . . . . . . . . . . . . . . . . . . . . . . . . . . . . . . . . . . A*(*ek*) <sup>21</sup> *. . . A*(*ek*) <sup>22</sup> *. . . A*(*ek*) <sup>23</sup> *. . . . . . . . . . . . . . . . . . . . . . . . . . . . . . . . . . . . . . . . . . . A*(*ek*) <sup>31</sup> *. . . A*(*ek*) <sup>31</sup> *. . . A*(*ek*) <sup>33</sup> *. . . . . . . . . . . . . . . . . . . . . . . . . . . . . . . . . . . . . . . .* (4.37) 示していない成分はすべて 0 であり、行列の上側に書いた *i, j, k A<sup>∗</sup> ek* 成分のくる列番号、右側に書いた *i, j, k* は行番号である。 *i j k*

$$
\mathbf{g}_{ij}^* \stackrel{\text{def.}}{=} \frac{g_2 L_{ij}}{2} (\dots 1 \dots 1 \dots)^T \quad (1 \le i, j \le 3, i \ne j). \tag{4.38}
$$
\n
$$
\begin{array}{ll}\n0 & i, j \\
i^*, j^* \ (1 \le i, j \le 3, i \ne j)\n\end{array}
$$

$$
\sum_{k=0}^{m-1} \boldsymbol{v}^T A_{e_k}^* \boldsymbol{u} = \sum_{k=0}^{m-1} \boldsymbol{v}^T \boldsymbol{f}_k^* + \sum_{ij \subset \Gamma_2} \boldsymbol{v}^T g_{ij}^*.
$$
 (4.39)

$$
\boldsymbol{v}^T \sum_{k=0}^{m-1} A_{e_k}^* \boldsymbol{u} = \boldsymbol{v}^T (\sum_{k=0}^{m-1} \boldsymbol{f}_k^* + \sum_{ij \subset \Gamma_2} g_{ij}^*), \qquad (4.40)
$$

$$
A^* \stackrel{\text{def.}}{=} \sum_{i=0}^{m-1} A_{e_k}, \quad \mathbf{f}^* \stackrel{\text{def.}}{=} (\sum_{k=0}^{m-1} \mathbf{f}_k^* + \sum_{ij \subset \Gamma_2} g_{ij}^*)
$$
(4.41)

$$
\boldsymbol{v}^T A^* \boldsymbol{u} = \boldsymbol{v}^T \boldsymbol{f}^* \tag{4.42}
$$

$$
v = v0 \text{ (on } \Gamma_1\text{)}
$$

$$
\Gamma_1
$$

$$
A^{**}\mathbf{u} = \mathbf{f}^{**} \tag{4.43}
$$

$$
A^{**} \stackrel{\text{def.}}{=} A^* \qquad \Gamma_1
$$

$$
f^{**} \stackrel{\text{def.}}{=} f^* \qquad \Gamma_1
$$

$$
\Gamma_1 \qquad \hat{u} = g_1 \qquad )
$$
\n
$$
A^{**} = (\mathbf{a}_0 \mathbf{a}_1 \dots \mathbf{a}_{m-1})
$$
\n(4.43)

$$
\sum_{k=0}^{m-1} a_k u_k = f^{**}.
$$
\n(4.44)

 $\Gamma_1$ 

$$
\sum_{N_k \notin \Gamma_1} \qquad \mathbf{a}_k u_k = \mathbf{f}^{**} - \sum_{N_k \in \Gamma_1} \qquad \mathbf{a}_k u_k. \tag{4.45}
$$

 $N_k (0 \leq k \leq m-1)$ 

$$
A\mathbf{u}^* = \mathbf{f}.\tag{4.46}
$$

$$
A = A^{**} \qquad k \quad (N_k \in \Gamma_1 \qquad k) \n\boldsymbol{u}^* = \boldsymbol{u} \qquad k \quad (N_k \in \Gamma_1 \qquad k) \n\boldsymbol{f} = \boldsymbol{f}^{**} - \sum_{N_k \in \Gamma_1} \sum_{k} \boldsymbol{a}_k u_k.
$$

 $(4.46)$ 

# $4.4$

$$
(4.1),(4.2),(4.3) \quad \Omega = (0,1) \times (0,1), \Gamma_1 \quad x = 0
$$
  

$$
y = 0 \quad 2 \quad \Gamma_2 \quad x = 1 \quad y = 1
$$
  

$$
f = \bar{f} \quad , \quad g_1 = 0, \ g_2 = 0
$$
  

$$
-\Delta u = \bar{f} \quad ((x, y) \in (0, 1) \times (0, 1)) \quad (4.47)
$$
  

$$
u(x, y) = 0 \quad ((x, y) \in \Gamma_1) \quad (4.48)
$$

$$
\frac{du}{d\mathbf{n}} = 0 \quad (x, y) \in \Gamma_2 \tag{4.49}
$$

$$
\Omega
$$

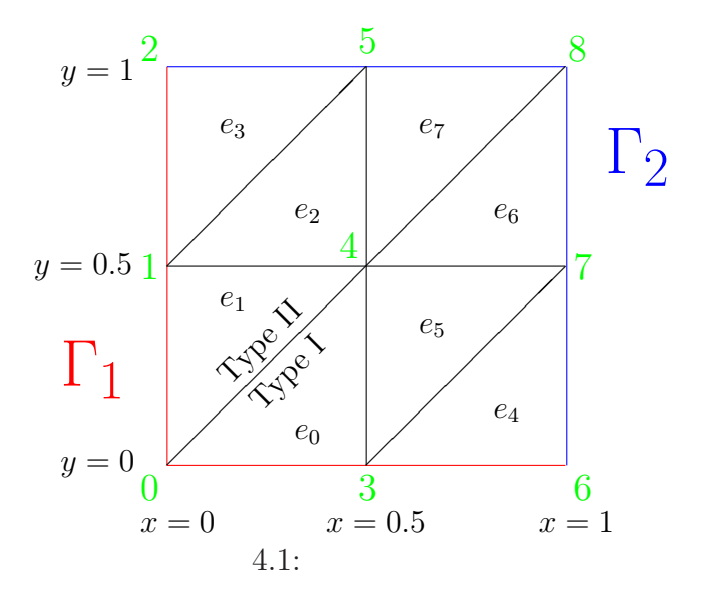

- 4.1  $e_i (0 \leq i \leq 7)$
- 4.1  $\qquad \qquad \text{Type I}$  $\begin{array}{lll} \text{Type II} & \text{Type I} \end{array}$ Type I  $e_0, e_2, e_4, e_6$  Type
- II  $e_1, e_3, e_5, e_7$  $A_{e_k}, \textbf{\textit{f}}_{e_k}$  $\boldsymbol{f}_{e_k}$  $b_i, c_i \ (1 \leq i \leq 3)$  Type I  $A_{\rm I},\textbf{\textit{f}}_{\rm I}$  Type II  $A_{\rm II},\textbf{\textit{f}}_{\rm II}$  $A_{\rm I},$   $\bm{f}_{\rm I},$   $A_{\rm II},$   $\bm{f}_{\rm II}$

$$
A_{\rm I} = \frac{1}{2} \begin{pmatrix} 1 & -1 & 0 \\ -1 & 2 & -1 \\ 0 & -1 & -1 \end{pmatrix}, \quad \mathbf{f}_{\rm I} = \frac{\bar{f}}{24} \begin{pmatrix} 1 \\ 1 \\ 1 \end{pmatrix}, \tag{4.50}
$$

$$
A_{\rm II} = \frac{1}{2} \begin{pmatrix} 1 & 0 & -1 \\ 0 & 1 & -1 \\ -1 & -1 & 2 \end{pmatrix}, \quad \mathbf{f}_{\rm II} = \frac{\bar{f}}{24} \begin{pmatrix} 1 \\ 1 \\ 1 \end{pmatrix}. \tag{4.51}
$$

1 *∗ ,* 2 *∗ ,* 3 *<sup>∗</sup>* と全体的な節点番号の対応づけが必要となる。下の表を準備する。

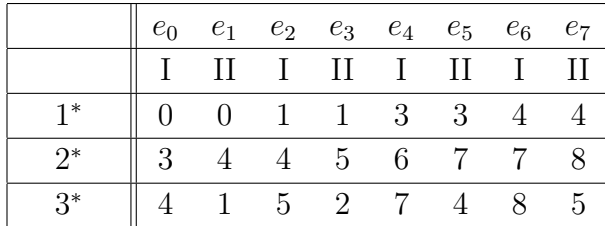

 $4.1:$ 

$$
(4.37),(4.38)
$$
\n
$$
\mathbf{v}^T \begin{bmatrix}\n2 & -1 & 0 & -1 & 0 & 0 & 0 & 0 & 0 \\
-1 & 4 & -1 & 0 & -2 & 0 & 0 & 0 & 0 \\
0 & -1 & 2 & 0 & 0 & -1 & 0 & 0 & 0 \\
-1 & 0 & 0 & 4 & -2 & 0 & -1 & 0 & 0 \\
0 & -2 & 0 & -2 & 8 & -2 & 0 & -2 & 0 \\
0 & 0 & -1 & 0 & -2 & 4 & 0 & 0 & -1 \\
0 & 0 & 0 & -1 & 0 & 0 & 2 & -1 & 0 \\
0 & 0 & 0 & 0 & -2 & 0 & -1 & 4 & -1 \\
0 & 0 & 0 & 0 & 0 & -1 & 0 & -1 & 2\n\end{bmatrix}\n\begin{bmatrix}\nu_0 \\ u_1 \\ u_2 \\ u_3 \\ u_4 \\ u_5 \\ u_6 \\ u_7 \\ u_8\n\end{bmatrix} = \mathbf{v}^T \frac{\bar{f}}{24}\n\begin{bmatrix}\n2 \\
3 \\
1 \\
3 \\
3 \\
1 \\
4\n\end{bmatrix}.
$$
\n(4.52)

 $\forall v \in \{(v_0, v_1, v_2, v_3, v_4, v_5, v_6, v_7, v_8)^T \in \mathbb{R}^9; v_0 = v_1 = v_2 = v_3 = v_6 = 0\}.$  $\label{eq:Dirichlet} \text{Dirichlet}$ 

$$
\begin{pmatrix}\n8 & -2 & 0 & -2 & 0 \\
-2 & 4 & 0 & 0 & -1 \\
-2 & 0 & -1 & 4 & -1 \\
0 & -1 & 0 & -1 & 2\n\end{pmatrix}\n\begin{pmatrix}\nu_4 \\
u_5 \\
u_7 \\
u_8\n\end{pmatrix} = \frac{\bar{f}}{12}\n\begin{pmatrix}\n6 \\
3 \\
3 \\
2\n\end{pmatrix}.
$$
\n(4.53)\n  
\n
$$
A\mathbf{u}^* = \mathbf{f}
$$

### $4.5$

 $4.5.1$ 

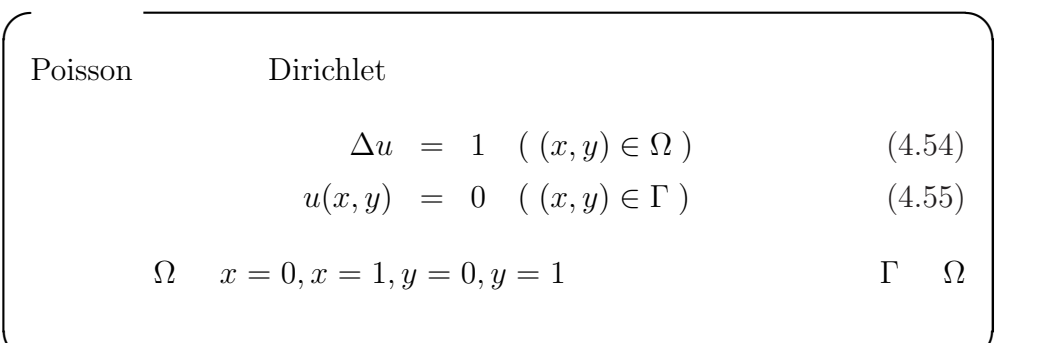

**✒ ✑**

```
/*-----------------------------------------------------------------------------
* fem2.c 2 Poisson
* 7.5
* : 2 Poisson
* :=(0,1)\times(0,1), :\ast f:
 * g:
 ** - u = f (in = (0,1) \times (0,1))
* u = g (on )
 * u(x,y)*
 * 領域の分割は x 方向に X 等分、y 方向に Y 等分してできる小長方形を対角線で
 \star \hphantom{a}* 等高線描画のためのファイル contourdata_fem2.dat を作成
 ----------------------------------------------------------------------------*/
#include <stdio.h>
#include <stdlib.h>
#include <math.h>
#define X (30) /* x */
#define Y (30) /* y */
#define nnode (X+1)*(Y+1) /* */
#define nelmt 2*X*Y /* */<br>#define nbc 2*(X+Y) /*
#define nbc 2*(X+Y) /* * /*
typedef double **matrix;
void input(double *a, double *b, double *c, double *d,
         double *x, double *y,double *hx, double *hy,
         int first[], int second[], int third[], int *ibc);
void assem(int i, int first[], int second[], int third[],
         matrix A, double f[], double Ae[][3], double fe[]);
void ecm(int i, int first[], int second[], int third[],
       double hx, double hy, double x[], double y[],
       double Ae[][3], double fe[]);
void output(double f[]);
void node_correspondence(int *first, int *second, int *third);
void bound(double x[], double y[], int ibc[], matrix A, double f[nnode]);
void gauss(matrix A, double f[]);
double func(double x, double y);
double g(double x, double y);
void make_contour_data(int first[], int second[], int third[], int nband,
                   double x[], double y[], int ibc[], double f[]);
void make_gnudata(double x[], double y[], double f[]);
matrix new_matrix(int m, int n)
{
 int i;
```

```
double *ip;
 matrix a;
 if((a = \text{malloc}(sizeof(double *) * m)) == NULL)return NULL;
 if((ip = \text{malloc}(sizeof(double) * (m * n))) == \text{NULL})free(a);
   return NULL;
 }
 for(i=0; i<m; i++)
   a[i] = ip + (i * n);return a;
}
int main()
{
 int i, j, k;
 double a, b, c, d; / * = (a,b) \times (c,d) */double hx, hy; \qquad \qquad /* hx:x \qquad \qquad, hy:y \qquad \qquad */
 double *x, *y; /* x, y */double Ae[3][3]; /* */
 double fe[3]; /* */
 matrix A; /* * /
 double *f; /* * *int *ibc;
 int *first, *second, *third;
 if ((x = \text{malloc}(sizeof(double) * mode)) == NULL)fprintf(stderr, "x \n\langle n''\rangle;
   exit(1);}
 if((y = \text{malloc}(sizeof(double) * mode)) == NULL)fprintf(stderr, "y \langle n'' \rangle;
   exit(1);}
 if((A = new_matrix(nnode, mode)) == NULL)fprintf(stderr, "A \n\infty;
   exit(1);}
 if((f = \text{malloc}(sizeof(double) * mode)) == NULL)fprintf(stderr, "f \langle n''\rangle;
   exit(1);}
 if((ibc = \text{malloc}(sizeof(int) * nbc)) == \text{NULL})fprintf(stderr, "ibc \langle n'' \rangle;
   exit(1);}
 if((first = <code>malloc(sizeof(int) * <code>nelmt)) == NULL)</code>
```

```
fprintf(stderr, "first \langle n'' \rangle;
    exit(1);}
  if((second = malloc(sizeof(int) * nell)) == NULL)fprintf(stderr, "second \langle n'' \rangle;
    exit(1);}
  if((third = malloc(sizeof(int) * nellnt)) == NULL)fprintf(stderr, "third \langle n'' \rangle;
    exit(1);}
  node_correspondence(first, second, third);
  input( &a, &b, &c, &d, x, y, &hx, &hy, first, second, third, ibc);
  for(j=0; j<nnode; j++){
     f[j] = 0.0;for(k=0: k<sub>1</sub>)A[j][k] = 0.0;}
  for(i=0; i<nelmt; i++){
    ecm( i, first, second, third, hx, hy, x, y, Ae, fe);
    assem( i, first, second, third, A, f, Ae, fe);
  }
  bound(x, y, ibc, A, f);gauss(A, f);
  make_contour_data(first, second, third, 0, x, y, ibc, f);
  make_gnudata(x, y, f);
  output( f);
  return 0;
}
void input(double *a, double *b, double *c, double *d,
           double *x, double *y, double *hx, double *hy,
           int *first, int *second, int *third, int *ibc)
{
  int i;
  int count;
  *a = 0.0; *b = 1.0; *c = 0.0; *d = 1.0;*hx = (*b-*a)/X; *hy = (*d-*c)/Y;
  for(i=0; i<nnode; i++){
   x[i] = 0.0;y[i] = 0.0;}
  for(i=0; i<nnode-1; i++){
    x[i+1] = x[i];y[i+1] = y[i] + *hy;if( (i+1) % (Y+1) == 0){
      x[i+1] = x[i] + *hx;
```

```
y[i+1] = 0.0;}
 }
 count = 0;
 for(i=0; i<nnode; i++){
    if (fabs(x[i]) < 1e-6 || fabs(x[i] - 1) < 1e-6 ||
        fabs(y[i]) < 1e-6 || fabs(y[i] - 1) < 1e-6 {
      ibc[count] = i;count++;
   }
 }
 printf("nnode:%d nelmt:%d nbc:%d\n", nnode, nelmt, nbc);
 printf("\nhx = %5g hy = %5g\n", *hx, *hy);
 printf("\n[ i] x[i] y[i]\n");
 for(i=0; i < nnode; i++)printf("[%3d] %10g %10g\n", i, x[i], y[i]);
 printf("\n[ i] first second third\n");
 for(i=0; i \leq nellm t; i++)printf("[%3d] %6d %6d\n",i, first[i], second[i], third[i]);
 print(f("n");
}
void assem(int i, int first[], int second[], int third[],
          matrix A, double *f, double Ae[][3], double fe[])
{
 A[first[i]][first[i]] \quad += Ae[0][0];
 A[first[i]][second[i]] += Ae[0][1];A[first[i]][third[i]] += Ae[0][2];
 A[second[i]][first[i]] += Ae[1][0];A[second[i]][second[i]] + = Ae[1][1];A[second[i]][third[i]] += Ae[1][2];<br>A[third[i]][first[i]] += Ae[2][0];A[third[i]][first[i]]A[tthird[i]][second[i]] += Ae[2][1];A[tthird[i]][third[i]] += Ae[2][2];f[first[i]] += fe[0];
 f[second[i]] += fe[1];f[third[i]] \text{ += } fe[2];}
/* */*
void ecm(int i, int first[], int second[], int third[],
         double hx, double hy, double x[], double y[],
         double Ae[][3], double fe[])
{
  int j, k;
 double bb[3], cc[3], D, S;
```

```
bb[0] = (y[second[i]] - y[third[i]] ) / (hx * hy);bb[1] = (y[third[i]] - y[first[i]] ) / (hx * hy);bb[2] = (y[first[i]] - y[second[i]]) / (h x * hy);cc[0] = (x[third[i]] - x[second[i]] ) / (hx * hy);cc[1] = (x[first[i]] - x[third[i]] ) / (hx * hy);cc[2] = (x[second[i]] - x[first[i]] ) / (hx * hy);D = x[first[i]]*(y[second[i]]-y[third[i]])+ x[second[i]]*(y[third[i]]-y[first[i]])
    + x[third[i]]*(y[first[i]]-y[second[i]]);
  S = fabs(D)/2.0;for(j=0; j<3; j++)
    for(k=0; k<3; k++)Ae[j][k] = h x * hy * (bb[j]*bb[k] + cc[i]*cc[k])/2.0;f \in [0] = func(x[first[i]], y[first[i]])*S/3.0;fe[1] = func(x[second[i]], y[second[i]])*S/3.0;fe[2] = func(x[third[i]], y[third[i]])*S/3.0;}
void output(double f[])
{
  int i;
  printf("\n \ln");
  for(i=0; i<nnode; i++){
    printf("u[%3d]=%10g; ", i, f[i]);
    if(i)/3 == 2)printf("\ln");
  }
  print(f("n");
}<br>/*
/* 要素節点対応表 */
void node_correspondence(int *first, int *second, int *third)
{
  int j;
  first[0] = 0; second[0] = Y+1; third[0] = Y+2;
  first[1] = 0; second[1] = Y+2; third[1] = 1;
  for(j=2; j<nelmt; j++){
    first[j]= 0; second[j] = 0; third[j] = 0;
  }
  for(j=0; j <nelmt-2; j +=2){
    if((j+2)%(2*Y)){
      first[j+2] = first[j] + 1;second[j+2] = second[j] + 1;third[j+2] = third[j] + 1;}
```

```
else {
     first[j+2] = first[j] + 2;second[j+2] = second[j] + 2;third[j+2] = third[j] + 2;}
 }
 for(j=1; j<nelmt-2; j+=2){
   if((j+1)%(2*Y)){
     first[j+2] = first[j] + 1;\text{second}[j+2] = \text{second}[j] + 1;third[j+2] = third[j] + 1;}
   else {
     first[j+2] = first[j] + 2;second[j+2] = second[j] + 2;third[j+2] = third[j] + 2;}
 }
}<br>/*
/* 境界条件を考慮する */
void bound(double x[], double y[], int ibc[], matrix A, double f[])
{
 int i, j;
 for(i=0; i<nbc; i++){
   printf("ibc[%3d]= %4d ", i, ibc[i]);
   if((i%4)==3)
     printf("\ln");
 }
 for(i=0; i<nbc; i++){
   for(j=0; j<nnode; j++){
     A[ibc[i]][i] = 0.0;A[i][ibc[i]] = 0.0;f[i] - = g(x[ibc[i]], y[ibc[i]]) * A[i][ibc[i]]; /* *}
   A[ibc[i]][ibc[i]] = 1.0;f[ibc[i]] = g(x[ibc[i]], y[ibc[i]]);}
}
/* 対称な行列に対するガウスの消去法 */
void gauss(matrix A, double f[])
{
 int i, j, k;
 double q;
 /* ( ) */
 for(i=0; i<nnode-1; i++)
   for(j=i+1; j < nnode; j++){
```

```
q = A[i][j] / A[i][i];for(k=j; k<sub>1</sub>)A[j][k] -= q*A[i][k];
     f[j] -= q*f[i];
    }
  /* */
  f[nnode-1] /= A[nnode-1][nnode-1];
  for(i=nnode-2; i>=0; i--){
    for(j=i+1; j < nnode; j++)f[i] - A[i][j] *f[j];
    f[i] /= A[i][i];}
}
double func(double x, double y) /* - u(x,y) = func(x,y) */{
 return 1.0;
}
double g(double x, double y) \qquad /* u(x,y) = g(x,y) */
{
 return 0.0;
}
void make_contour_data(int first[], int second[], int third[], int nband,
                          double x[], double y[],int ibc[], double f[])
{
  int i;
  FILE *fp;
  fp = fopen("contour data_fem2.dat", "w");fprintf(fp, "%d %d %d %d\n", nnode, nelmt, nbc, nband);
  for(i=0; i<nnode; i^{++}){
    fprintf(fp, "%f %f ", x[i], y[i];
    if(i%4==3)
      fprintf(fp, "\n");
  }
  fprintf(fp, "\n\n'\n);
  for(i=0; i<nelmt; i++){
    fprintf(fp, "%d %d %d ", first[i], second[i], third[i]);
    if((i+1)%5==0)
     fprintf(fp, "\n\n'\n);
  }
  fprintf(fp, "\n\n'\n);
  for(i=0; i<nbc; i++){
    fprintf(fp, "%d ", ibc[i]);
    if((i+1)\%10 == 0)fprintf(fp, "\n");
```

```
}
 fprintf(fp, "\n\n'\n);
 for(i=0; i<nnode; i++){
   fprintf(fp, "%f", f[i]);
   if((i+1)\%5 == 0)fprintf(fp, "\n\n'\n);
 }
 fclose(fp);
}
void make_gnudata(double x[], double y[], double f[])
{
 int i;
 FILE *fp;
 fp = fopen("gnu_fem2.dat", "w");for(i=0; i \leq nnode; i++)fprintf(fp, "%f %f\n", x[i], y[i], f[i]);
 fclose(fp);
}
   • node_corrspondence()
     1∗
, 2
∗
, 3
∗
            first[], second[], third[]• \text{input}()^21. Dirichlet Neumann european en dirichlet h
                             Dirichlet
                  ibc• assem(),ecm()
                             assem()ecm() A_e, f_e assem()
                                      A^*, f^*∗ を作成する。
   • g()Dirichlet u(x) = g(x) g(x)2<sub>2</sub>
```
• make\_contour\_data()

#### $\text{contour.c}^3(\text{GLSC})$ )  $\hspace{1cm}$  contourdata<br>\_fem2.dat  $\hspace{1cm}$

• make\_gnudata()

gnuplot  $\qquad \qquad \text{gnu-fem2.dat}$ 

 $(X=2,Y=2 \hspace{2.3cm})$ nnode:9 nelmt:8 nbc:8  $hx = 0.5$   $hy = 0.5$ 

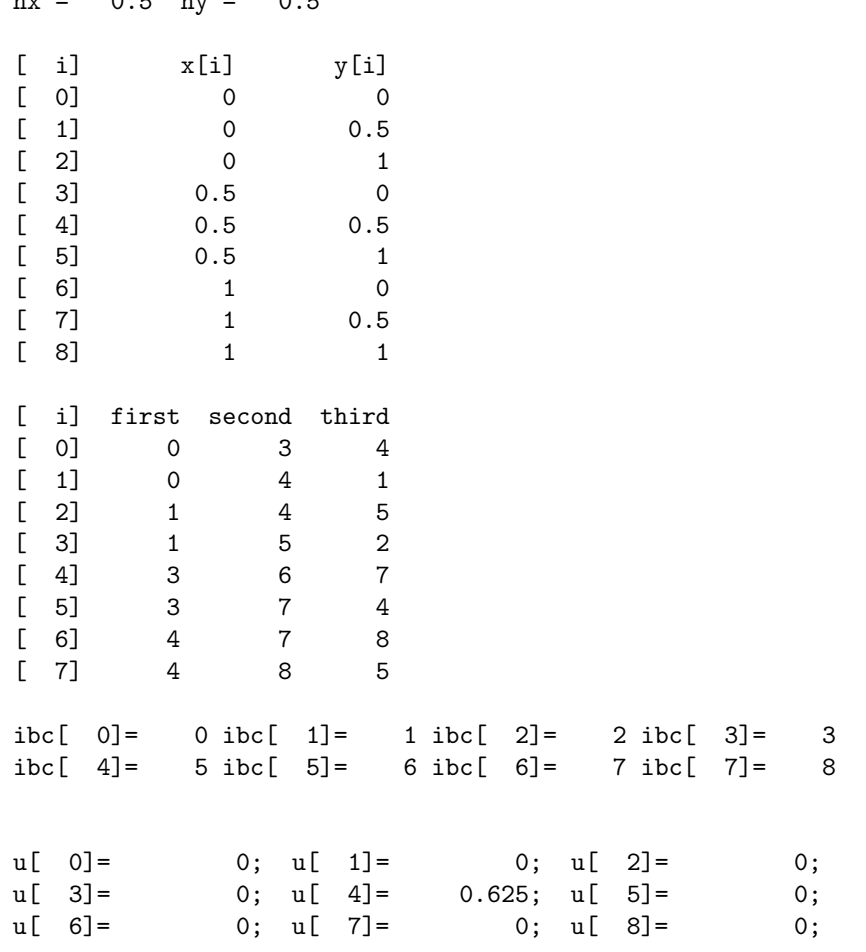

 $\frac{3}{10}$ 

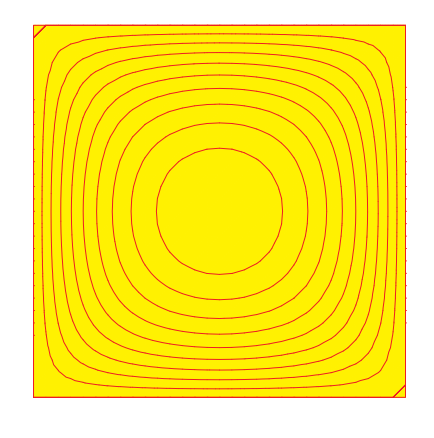

4.2:  $(0.5, 0.5)$ 

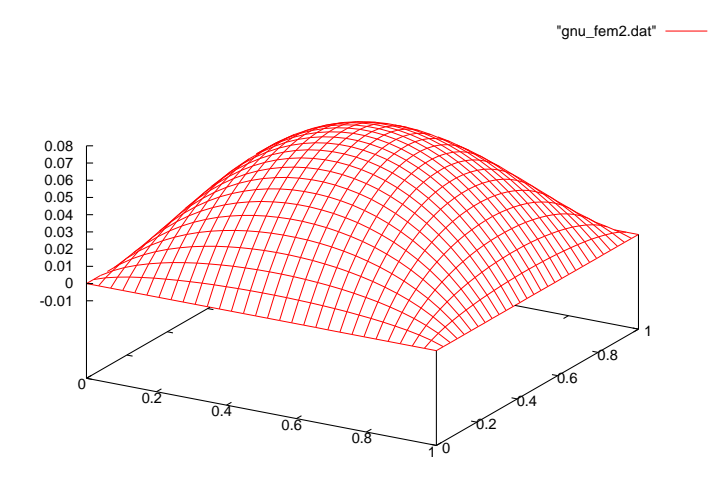

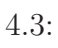

 $(0.5, 0.5)$ 

$$
-\Delta u = f \quad (\text{in } \Omega) \tag{4.56}
$$

$$
u = 0 \quad \text{(on } \Gamma\text{)}\tag{4.57}
$$

 $m, n$ 

$$
u(x,y) = \sum_{m,n=1}^{\infty} a_{mn} \sin(m\pi x) \sin(n\pi y),
$$
 (4.58)

$$
a_{mn} = \frac{4}{(m^2 + n^2)\pi^2} \int_0^1 \int_0^1 f(x, y) \sin(m\pi x) \sin(n\pi y) dx dy.
$$
 (4.59)  
\n
$$
\begin{aligned}\n& (1, 1) \\
& f(x, y) \equiv 1\n\end{aligned}
$$

$$
a_{mn} = \frac{4}{(m^2 + n^2)\pi^2} \int_0^1 \int_0^1 \sin(m\pi x) \sin(n\pi y) \, dx dy.
$$
 (4.60)

$$
(x, y) = (0.5, 0.5) \qquad u(0.5, 0.5) = 0.07367
$$

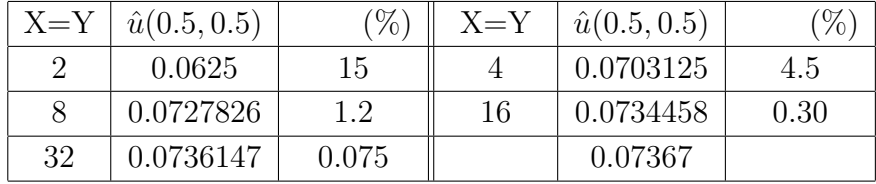

 $4.2:$ 

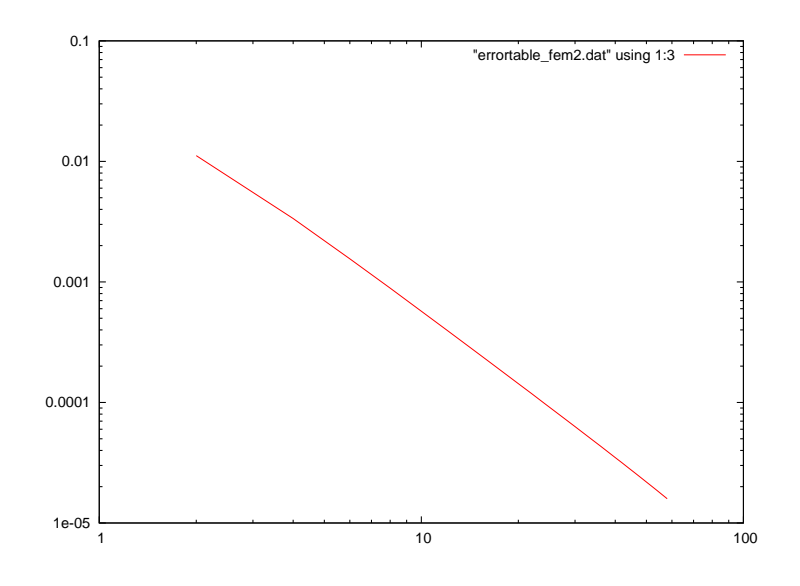

 $4.4:$ 

#### $4.5.2$

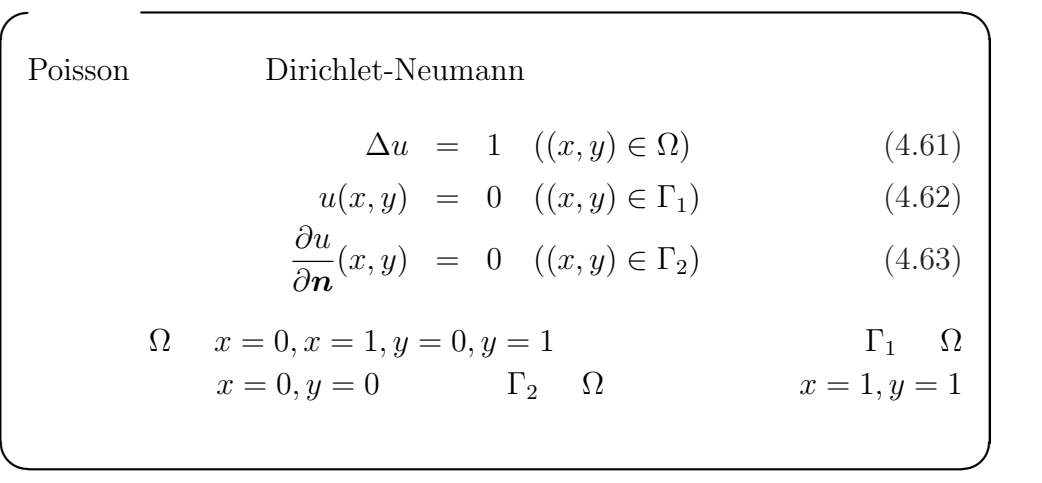

Poisson Dicichlet-Neumann

```
/*-----------------------------------------------------------------------------
* fem3.c 2 Poisson
* Dirichlet -- \_1; Neumann -- \_2;<br>* : 2 Poisson
          : 2 Poisson
* \vdots, \vdots = _1 _2( _2 _2= )<br>* f:
 \ast f:
 * g_1: 2\ast g_2: _2
 ** - u = f (in)* u = g_1 \text{ (on } -1)<br>* (u)/(n) = g_2 \text{ (on } -1)* ( u)/( n) = g_2 (on _2)<br>* u(x,y)
                  u(x,y) .
 *
* \qquad \qquad \text{input1.dat} \qquad \qquad \text{controlata_fem3.dat}\ast----------------------------------------------------------------------------*/
#include <stdio.h>
#include <stdlib.h>
#include <math.h>
```

```
//#define SWITCH1
#define SWITCH2 /* SWITCH1 SWITCH2 */
typedef int **imatrix;
typedef double **matrix;
void input0(FILE *fp, int *nnode, int *nelmt, int *Dnbc, int *Nnbc);
void input(FILE *fp, int nnode, int nelmt, int Dnbc, int Nnbc, imatrix ielmt,
           int *Dibc, int *Nibc, double *x, double *y);
void assem(int nnode, int nelmt, imatrix ielmt, int Dnbc, int Dibc[],
           int *nband, double x[], double y[],
           matrix A, double f[], matrix Ae, double fe[]);
void ecm(int ie, imatrix ielmt, double x[], double y[],
         double *fe, matrix Ae);
void band(int m, int nband, double f[], matrix A);
void output(int nnode, double f[]);
double func(double x, double y);
double g_1(double x, double y);
double g_2(double x, double y);
void make_contour_data(FILE *fp, int nnode, int nelmt, int Dnbc, int nband,
                  double x[], double y[], imatrix ielmt, int Dibc[],
                  double f[]);
void make_gnudata(FILE *fp, int nnode, double x[], double y[], double f[]);
imatrix new_imatrix(int m, int n)
{
  int i;
  int *ip;
  imatrix a;
  if ((a = \text{malloc}(sizeof(int *) * m)) == NULL)return NULL;
  if ((ip = \text{malloc}(sizeof(int) * (m * n))) == \text{NULL}) {
    free(a);
    return NULL;
  }
  for (i = 0; i < m; i++)a[i] = ip + (i * n);return a;
}
matrix new_matrix(int m, int n)
\mathcal{L}int i;
  double *ip;
  matrix a;
```

```
if((a = \text{malloc}(sizeof(double *) * m)) == NULL)return NULL;
 if((ip = \text{malloc}(sizeof(double) * (m * n))) == \text{NULL})free(a);
   return NULL;
 }
 for(i=0; i \leq m; i++)a[i] = ip + (i * n);return a;
}
int main()
{
#ifdef SWITCH
 char filename[30];
#endif
 int nnode, nelmt, Dnbc, Nnbc, nband;
 int *Dibc, *Nibc;
 imatrix ielmt;
 matrix A, Ae;
 double *f, *fe;
 double *x, *y;
 FILE *fp;
#ifdef SWITCH
 printf(": ");gets(filename);
 if( (fp = fopen(filename, "r")) == NULL){
   printf("%s \qquad", filename);
   printf("n");
   exit(1);}
#endif
#ifdef SWITCH2
 fp = fopen("input1.dat", "r");#endif
 input0(fp, &nnode, &nelmt, &Dnbc, &Nnbc);
 if ((x = \text{malloc}(sizeof(double)*nnode)) == \text{NULL})fprintf(stderr, "x \langle n'' \rangle;
   exit(1);}
 if((y = \text{malloc}(sizeof(double) * mode)) == NULL){
   fprintf(stderr, "y \langle n'' \rangle;
   exit(1);}
 if((ielmt = new_inatrix(nelmt, 3)) == NULL)fprintf(stderr, "ielmt \n\pi");
```

```
}
 if((\text{Dibc} = \text{malloc}(sizeof(int) * \text{Dnbc})) == \text{NULL})fprintf(stderr, "Dibc \langle n'' \rangle;
    exit(1);}
  if((\texttt{Nibc = malloc(sizeof(int) * \texttt{Nnbc})) == \texttt{NULL}}fprintf(stderr, "Nibc \langle n'' \rangle;
    exit(1);
 }
 if((A = new_matrix(nnode, mode)) == NULL)fprintf(fp, "A \langle n" \rangle;
    exit(1):}
 if((Ae = new_matrix(3, 3)) == NULL)fprintf(fp, "Ae \langle n'' \rangle;
    exit(1);}
 if((f = \text{malloc}(sizeof(double) * mode)) == NULL)fprintf(stderr, "f \langle n''\rangle;
    exit(1);}
  if((fe = \text{malloc}(sizeof(double) * 3)) == \text{NULL})fprintf(stderr, "fe \langle n'' \rangle;
    exit(1);}
 input(fp, nnode, nelmt, Dnbc, Nnbc, ielmt, Dibc, Nibc, x, y);
 assem(nnode, nelmt, ielmt, Dnbc, Dibc, &nband, x, y, A, f, Ae, fe);
 band(nnode, nband, f, A);
 make_contour_data(fp, nnode, nelmt, Dnbc, 0, x, y, ielmt, Dibc, f);
 make_gnudata(fp, nnode, x, y, f);
 output(nnode, f);
 return 0;
}
void input0(FILE *fp, int *nnode, int *nelmt, int *Dnbc, int *Nnbc)
{
 fscanf(fp, "%d %d %d %d", nnode, nelmt, Dnbc, Nnbc);
}
void input(FILE *fp, int nnode, int nelmt, int Dnbc, int Nnbc, imatrix ielmt,
           int *Dibc, int *Nibc, double *x, double *y)
{
 int i, j;
 for(i=0; i \leq nnode; i++)fscanf(fp, "%lf %lf",&(x[i]), &(y[i]));
```
 $exit(1)$ ;

```
for(i=0; i \leq nell, i++)for(j=0; j<3; j++)fscanf(fp, "M", & (ielmt[i][j]));
  for(i=0; i<Dnbc; i++)
    fscanf(fp, "%d", &(Dibc[i]));
  for(i=0; i<Nnbc; i++)
    fscanf(fp, "%d", &(Nibc[i]));
  /* 入力データの出力 */
  printf("\nnnode:%d nelmt:%d Dnbc:%d Nnbc:%d\n\n",
        nnode, nelmt, Dnbc, Nnbc);
  printf(" (x,y)\n\infty");
  for(i=0; i<nnode; i^{++}){
    printf("x[%3d]:%f , y[%3d]:%f ", i, x[i], i, y[i]);
    if(i)/2 == 1)printf("n");
  }
  printf("\n\nielmt\n");
  for(i=0; i<nelmt; i++) {
    printf("[%3d] ", i);
   for(j=0; j<3; j++)
      printf("%4d ", ielmt[i][j]);
    if( i \frac{9}{6} 2 == 1)
      printf("\ln");
  }
  printf("\nDirichlet Dnbc=%d\n", Dnbc);
  for(i=0; i<Dnbc; i++)
   printf("%d ", Dibc[i]);
  \verb|printf('\\nNeumann \|block="% \verb|t|<1, % Nnbc=%d\n", Nnbc);
  for(i=0; i<Nnbc; i++)
    printf("%d ", Nibc[i]);
  printf("\ln\ln");
#ifdef SWITCH2
  fclose(fp);
#endif
}
void assem(int nnode, int nelmt, imatrix ielmt, int Dnbc, int Dibc[],
           int *nband, double x[], double y[],
           matrix A, double f[], matrix Ae, double fe[])
{
  int i, j, k, ii, jj, kk, count;
  for(i=0; i<nnode; i++){
    f[i] = 0.0;for(j=0; j<nnode; j++)A[i][j] = 0.0;}
  for(i=0; i<nelmt; i++){
```

```
ecm(i, ielmt, x, y, fe, Ae);
   for(j=0; j<3; j++){
     ji = ielmt[i][j];f[jj] += f \in [j];for(k=0; k<3; k++){
       kk = ielmt[i][k];A[jj][kk] += Ae[j][k];}
   }
 }
 count = nnode;
 for(i=nnode-1; i>=0; i--){
   if( A[0][i] != 0)break;
   count--;
 }
 *nband = count;
 printf("nband = \lambda d \nightharpoonup", *nband);
 /* Dirichlet Gauss */for(i=0; i<Dnbc; i++){
   ii = Dibc[i];f[i] = g_1(x[i], y[i]);
   for(j=0; j<nnode; j++){
     A[ii][j] = A[j][ii] = 0.0;f[j] -= g_1( x[ii], y[ii]) * A[j][ii];
   }
   A[ii][ii] = 1.0;}
 for(i=1; i<nnode; i++){
   count = 0;for(j=i; count < (*nband)+1; j++){
     A[i][j-i] = A[i][j];count++;
     }
 }
}
/* ecm Ae, fe */
void ecm(int ie, imatrix ielmt, double x[], double y[],
        double *fe, matrix Ae)
{
 int i, j, k;
 double xe[3], ye[3], D, b[3], c[3], S;
 for(i=0; i<3; i++){
   j = ielmt[i][i];
   xe[i] = x[j];ye[i] = y[j];
```

```
}
 D = xe[0] * (ye[1] - ye[2]) + xe[1] * (ye[2] - ye[0]) + xe[2] * (ye[0] - ye[1]);S = fabs(D) / 2.0;for(i=0; i<3; i++){
   j = i + 1;k = i + 2;if( j \ge 3) /* (i, j, k):(0,1,2) */
     j = 3;if(k \ge 3)
     k -= 3;
   b[i] = (ye[j] - ye[k]) / D;c[i] = (xe[k] - xe[j]) / D;}
 for(i=0; i<3; i++)
   for(j=0; j<3; j++)Ae[i][j] = S*(b[j]*b[i] + c[j]*c[i]);for(i=0; i<3; i++) /* func */fe[i] = S * func(xe[i], ye[i]) / 3.0;}
/* Gauss *void band(int m, int nband, double f[], matrix A)
{
 int i, j, k, mm;
 double q;
 /* m : number of unknowns , nband : half_band_width */
 /* */
 for(i=0; i<m-1; i++){
   mm = i + nband; /* mm = min(i+nband, nnode) */
   if(mm > m)mm = m;for(j=i+1; j\leq m; j++){
     q = A[i][i-i] / A[i][0];f[j] -= q*f[i];
     for(k=j; k\leq m, k++)A[j][k-j] -= q*A[i][k-i];
   }
 }
 /* */
 f[m-1] /= A[m-1][0];
 for(i=m-2; i>=0; i--){
   mm = i + nband;if(mm > m)mm = m;for(j=i+1; j\leq m; j++)f[i] -= A[i][j-i]*f[j];
   f[i] /= A[i][0];}
```

```
void output(int nnode, double f[])
{
 int i;
 /* 有限要素解の出力 */
 printf("\n \ln");
 for(i=0; i<nnode; i^{++}){
   printf("u[%3d] = %10f ", i, f[i]);
   if(i%3 == 2)printf("\n");
 }
 print(f("n");
}
double func(double x, double y) /* Poisson - u = func */
{
 return 1.0;
}
double g_1(double x, double y) /* Dirichlet */
{
 return 0.0;
}
double g_2(double x, double y) /* Neumann */
{
 return 0.0;
}
void make_contour_data(FILE *fp, int nnode, int nelmt, int Dnbc, int nband,
                 double x[], double y[], imatrix ielmt, int Dibc[],
                 double f[])
{
 int i, j;
 fp = fopen("contour data_fem3.dat", "w");
 fprintf(fp, "%d %d %d %d ", nnode, nelmt, Dnbc, nband);
 for(i=0; i<nnode; i++){
   fprintf(fp, "%f %f ", x[i], y[i]);
   if(i)/3 == 2)fprintf(fp, "\n\n'\n);
 }
 for(i=0; i<nelmt; i++){
   for(j=0; j<3; j++)
      fprintf(fp, "%d ", ielmt[i][j]);
    if(i)/5 == 4)
```
}

```
fprintf(fp, "\n\n'\n);
 }
 for(i=0; i<Dnbc; i++){
   fprintf(fp, "%d ", Dibc[i]);
   if( i\%5 == 4)fprintf(fp, "\n");
 }
 fprintf(fp, "\n");
 for(i=0; i<nnode; i++){
   fprintf(fp, "%f ", f[i]);
   if(i)/5 == 4)fprintf(fp, "\n\n");
 }
 fclose(fp);
}
void make_gnudata(FILE *fp, int nnode, double x[], double y[], double f[])
{
 int i;
 fp = fopen("gnu_fem3.dat", "w");
 for(i=0; i<sub>1</sub>)fprintf(fp, "%f %f\n", x[i], y[i], f[i]);
 fclose(fp);
}
   \bullet input0()
    input1.dat Dirichlet
                  Neumann
   \bullet input()
    input1.dat
        号、Dirichlet 境界条件の適用される節点番号、Neumann 境界条件
   \bullet assem()
     f, A Gauss Gンド版のための半バンド幅を見積もり、A を左寄せする (菊地 [1]
        \left( \right)
```
•  $band()$ <sup>4</sup>

#### Gauss

• make\_contour\_data()

contourdata\_fem3.dat

• make\_gnudata() gnuplot entry and gnu fem3.dat

# input1.dat

input1.dat input1.c /\*\*\*\*\*\*\*\*\*\*\*\*\*\*\*\*\*\*\*\*\*\*\*\*\*\*\*\*\*\*\*\*\*\*\*\*\*\*\*\*\*\*\*\*\*\*\*\*\*\*\*\*\*\*\*\*\*\*\*\*\*\*\*\*\*\*\*\*\*\*\*\*\*\*\*\*\*\* \* input1.c \*  $*$ \* \*  $=(a,b) \times (c,d)$  $*$  Dirichlet  $x=a$  ||  $y=c$ \* Neumann : x=b || y=d \*\*\*\*\*\*\*\*\*\*\*\*\*\*\*\*\*\*\*\*\*\*\*\*\*\*\*\*\*\*\*\*\*\*\*\*\*\*\*\*\*\*\*\*\*\*\*\*\*\*\*\*\*\*\*\*\*\*\*\*\*\*\*\*\*\*\*\*\*\*\*\*\*\*\*\*\*/ #include <stdio.h> #include <math.h> int main() { int i, j; int nx, ny; int first, second, third; double a, b, c, d; double hx, hy; FILE \*fp;  $a = 0.0$ ;  $b = 1.0$ ;  $c = 0.0$ ;  $d = 1.0$ ; /\*  $nx: x$  ,  $ny: y$  \*/ printf("x  $y$  : "); scanf("%d%d", &nx, &ny);  $fp = fopen("input1.dat", "w");$  $4$ 

```
hx = (fabs(a)+fabs(b)) / nx;hy = (fabs(c)+fabs(d)) / ny;/* , Dirichlet , Neumann */fprintf(fp, "%d %d %d %d\n", (nx+1)*(ny+1), 2*nx*ny, nx+ny+1, nx+ny+1);
 /* 節点番号の座標 */
 for(i=0; i<nx+1; i++)
   for(j=0; j < ny+1; j++)fprintf(fp, "%f "xf\n", i*hx, j*hy);
 /* 局所節点番号 */
 for(i=0; i<nx; i++)for(j=0; j<ny; j++){
     first = j + (ny+1)*i;
     second = first + ny + 1;third = second + 1;
     fprintf(fp, "%d %d %d %d %d\n",
           first, second, third, first, third, first+1);
   }
 /* Dirichlet */
 for(i=0; i<(nx+1)*(ny+1); i++)if( i < = ny || i)(ny+1) == 0)fprintf(fp, "%d ", i);
 fprintf(fp, "\n");
 /* Neumann */
 for(i=0; i<(nx+1)*(ny+1); i++)if( (i-ny) % (ny+1) == 0 || i >= nx*(ny+1))fprintf(fp, "%d ", i);
 fprintf(fp,"\n");
 fclose(fp);
 return 0;
}
  \sim 1
               ∗
, 2
∗
, 3
                                       first,second,third
```
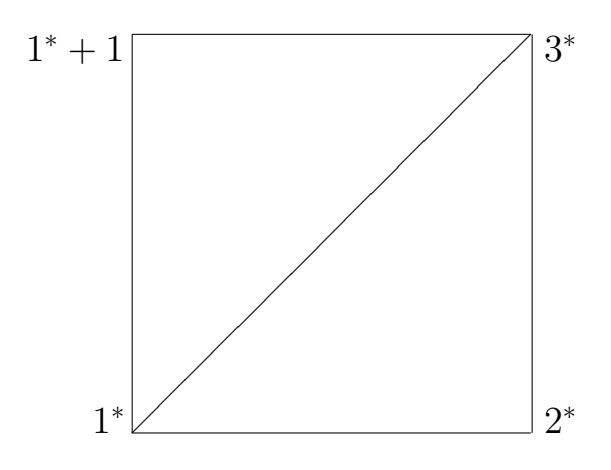

*<sup>∗</sup>* の全体節点番

$$
4.5:
$$

 $4.5$ 

1 *∗ ,* 2 *∗ ,* 3 **∗** 1 *∗ ,* 2 *∗ ,* 3  $1^*, 3^*, 1^* + 1$ input1.dat input1.c  $x = 2, y$  $=2$ 9 8 5 5 0.000000 0.000000 0.000000 0.500000 0.000000 1.000000  $0.500000$   $0.000000$ 0.500000 0.500000 0.500000 1.000000 1.000000 0.000000 1.000000 0.500000 1.000000 1.000000 0 3 4 0 4 1 1 4 5 1 5 2 3 6 7 3 7 4 4 7 8 4 8 5 0 1 2 3 6

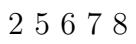

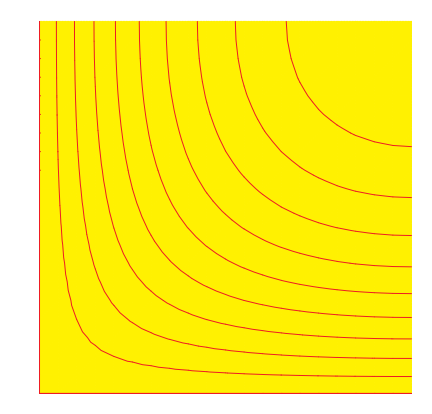

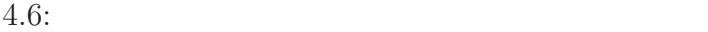

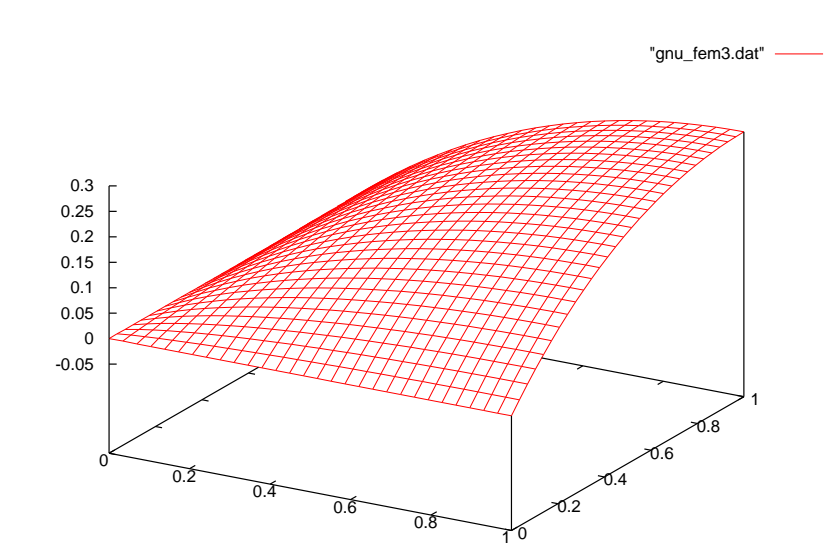

 $4.7:$ 

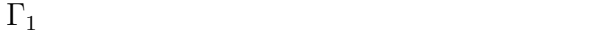

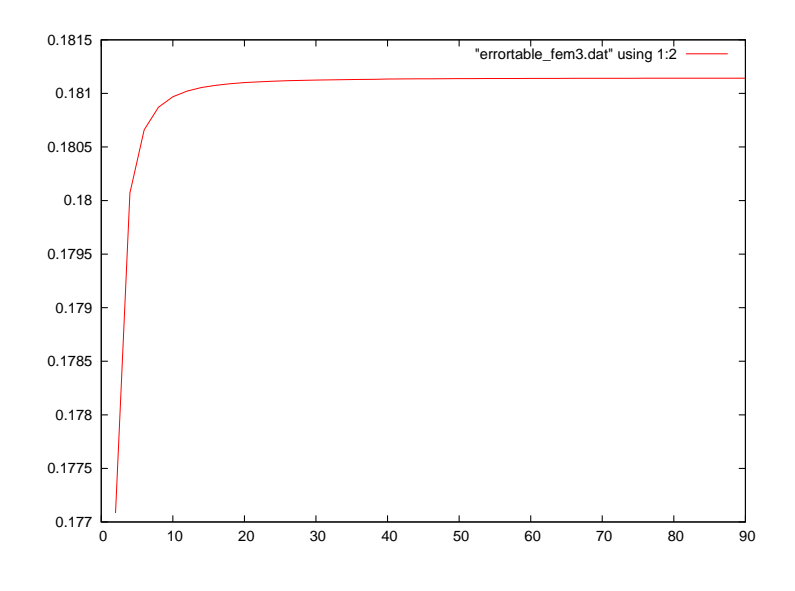

4.8:  $(0.5, 0.5)$ 

**5**章 最後に

 $fem3.c$ Neumann

## $[1] \qquad \qquad , \qquad \qquad [ \qquad ], \qquad \qquad .$  $[2] \qquad \qquad , \qquad \qquad , \qquad \qquad .$ [3] 陳小君・山本哲郎 共著, 英語で学ぶ数値解析, コロナ社.  $[4] \hspace{.2cm} 2000 \hspace{5cm}, \hspace{.2cm} \text{Poisson}$ 分法.